Elaboración del Catastro de Redes de Acueducto y Alcantarillado Implementando Sistemas de Información Geográfica en el Municipio de Mutiscua, Norte de Santander.

> Autor Luz Marina Jaimes Portilla

#### Trabajo de Grado para Optar el Título de Ingeniero Civil

**Director** Diego Iván Sánchez Tapiero Ingeniero Civil

Codirector Janer Rafael Cantillo Romero Geólogo

Universidad de Pamplona Facultad de Ingenierías y Arquitectura Departamento de Ingeniería Civil, Ambiental y Química Título de Ingeniero Civil Pamplona

2019

# **Dedicatoria**

Al ángel que siempre me cuida y me acompaña desde el cielo y, aunque me gustaría que estuviese aquí conmigo sé que desde donde está, hoy se siente orgullosa de verme cumplir una meta más en mi camino, a ti madre, Graciela Portilla Pérez.

# **Agradecimientos**

A Dios por darme la vida y poner en mi camino la gran oportunidad de crecer como persona y formarme como profesional.

A mis hermanos Alirio Jaimes Portilla y Susana Jaimes Portilla, por el apoyo que me han brindado y porque sin ellos nada de esto sería posible.

Al Ingeniero Diego Iván Sánchez Tapiero, director de mi proyecto, por la colaboración y disposición brindada y por compartirme sus conocimientos.

# Tabla de Contenido

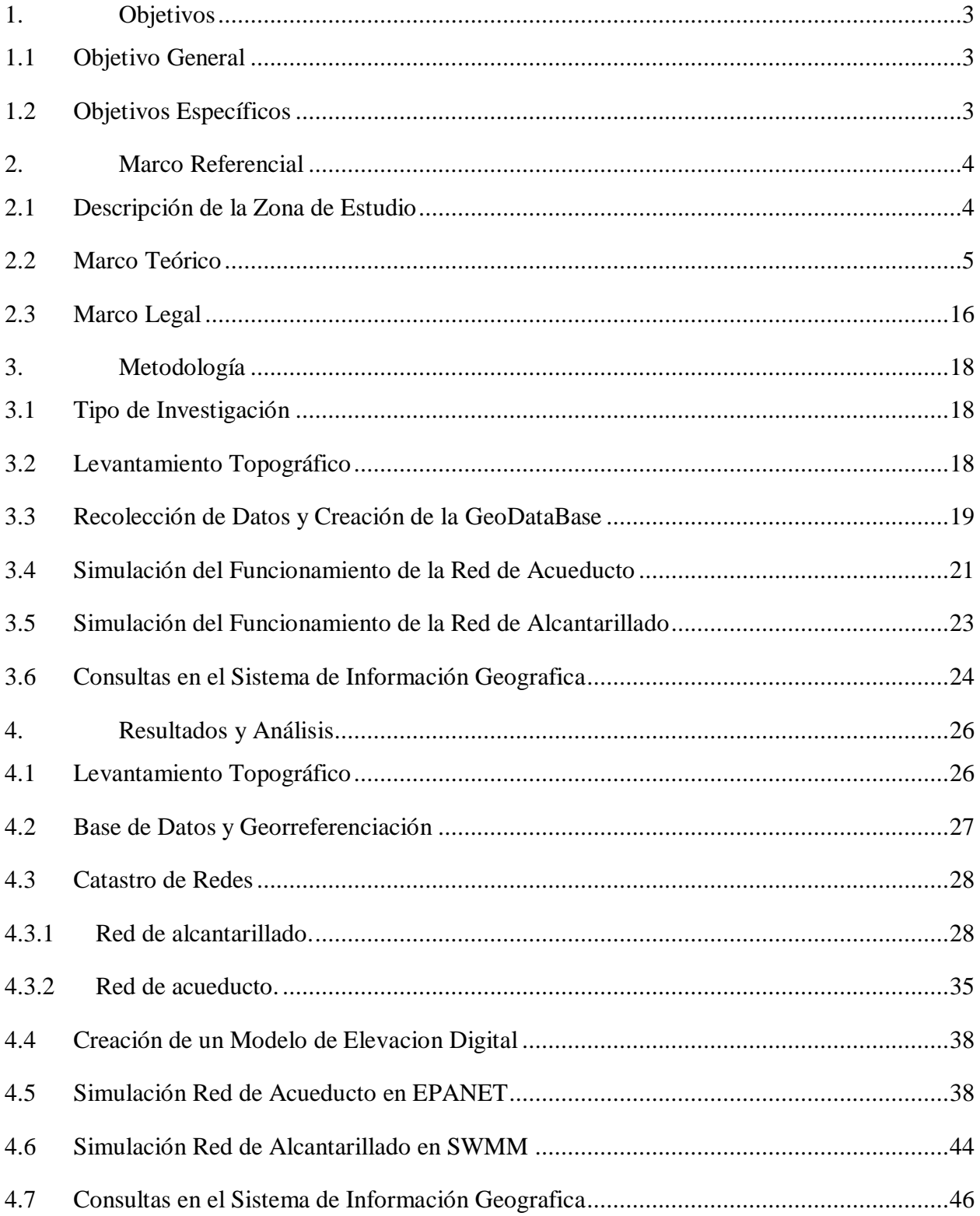

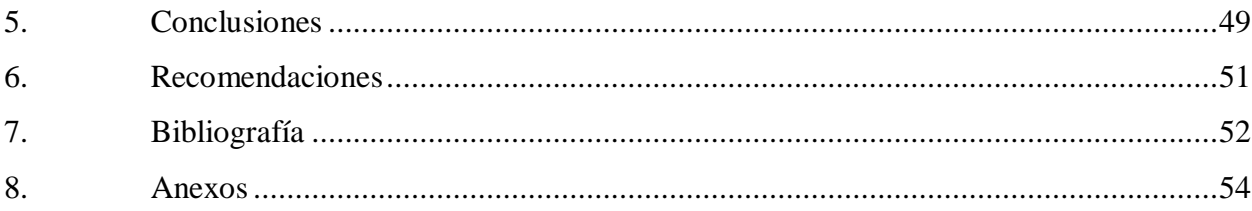

# **Lista de Figuras**

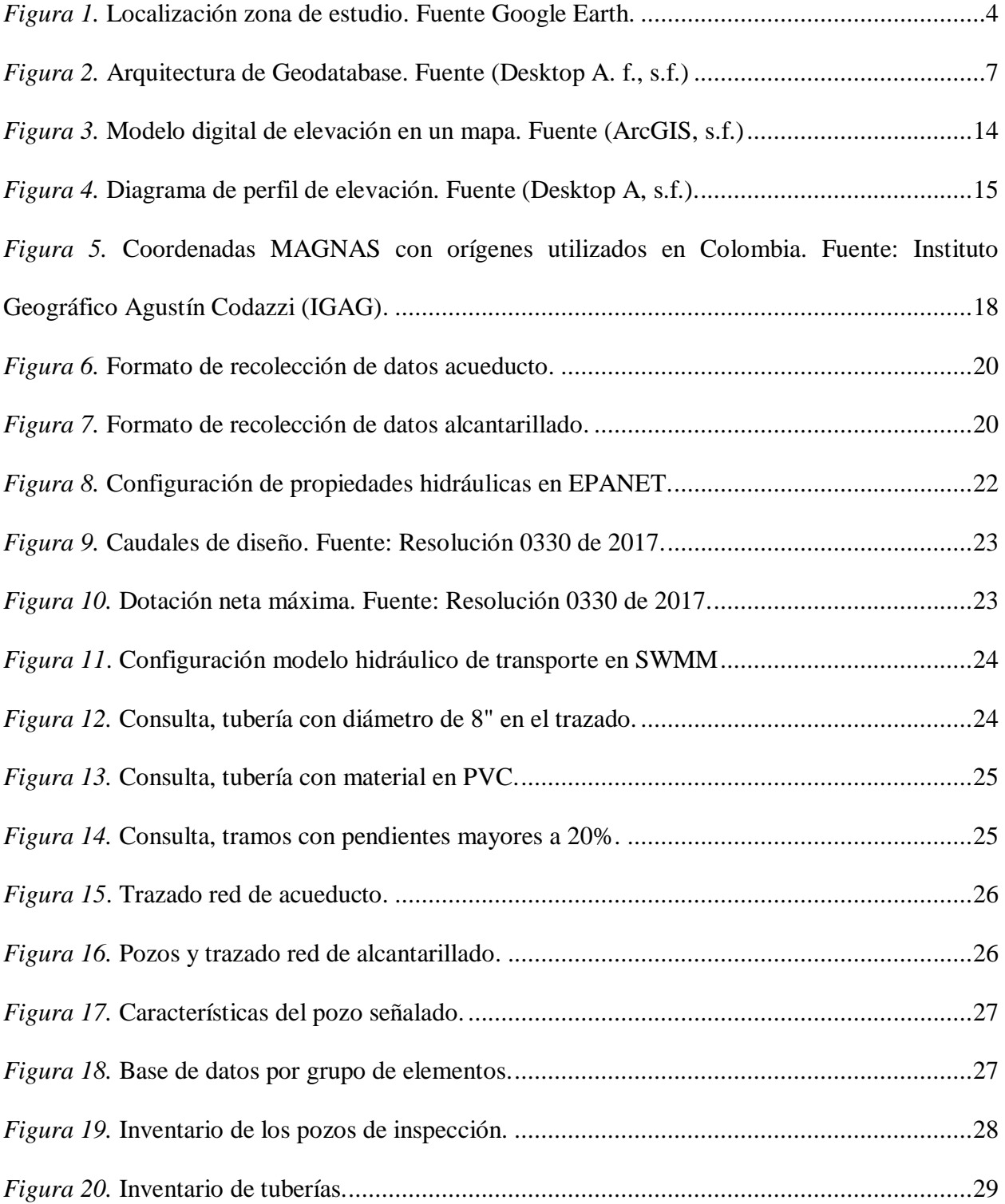

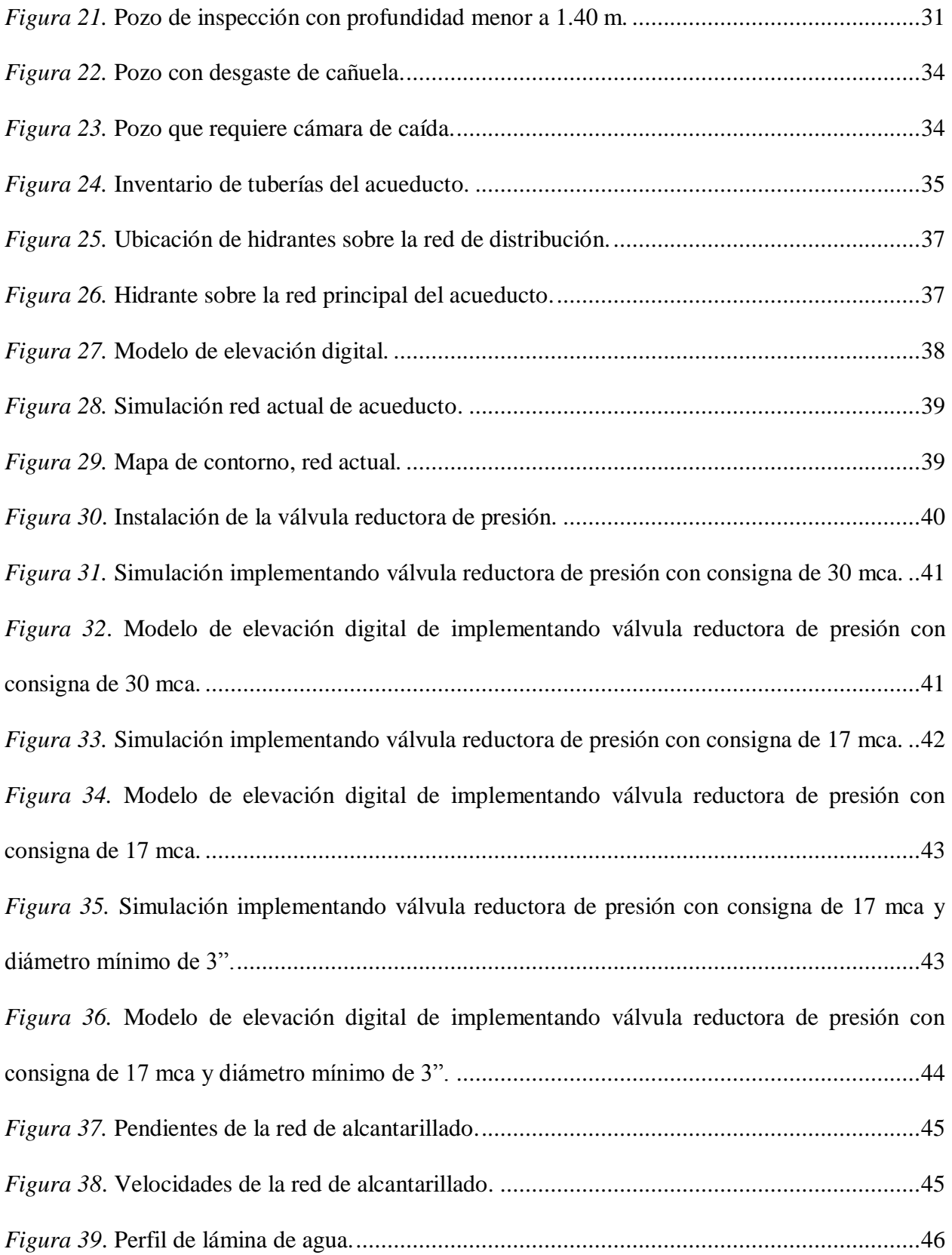

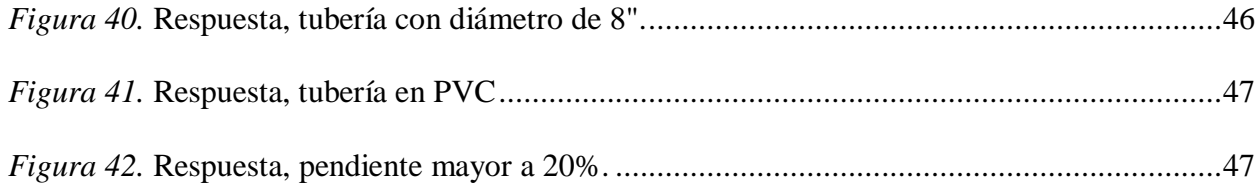

# Lista de Tablas

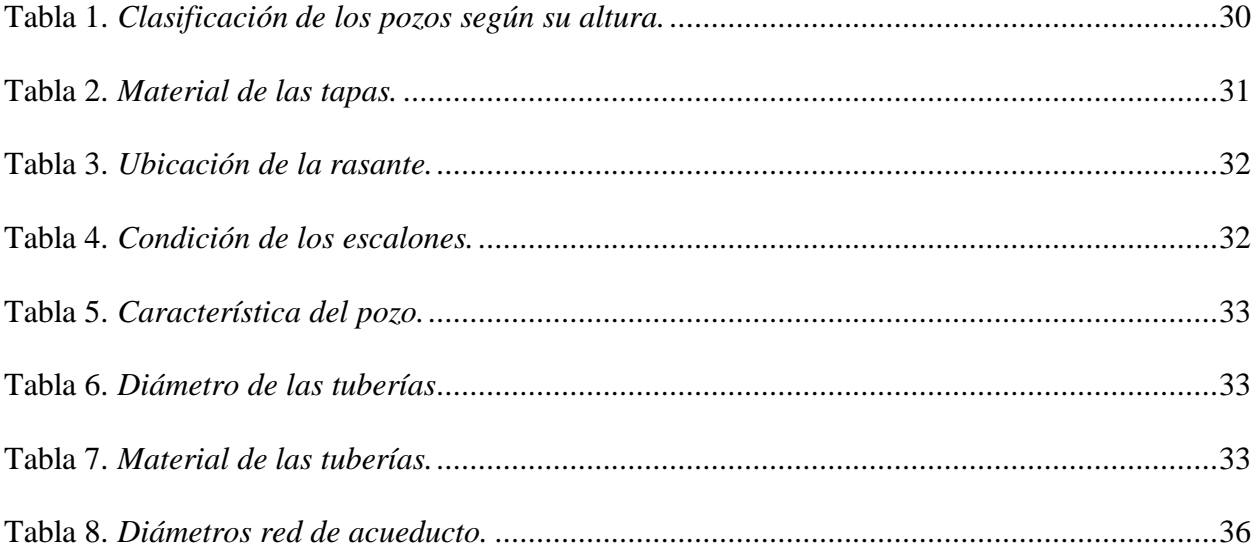

# Lista de Anexos

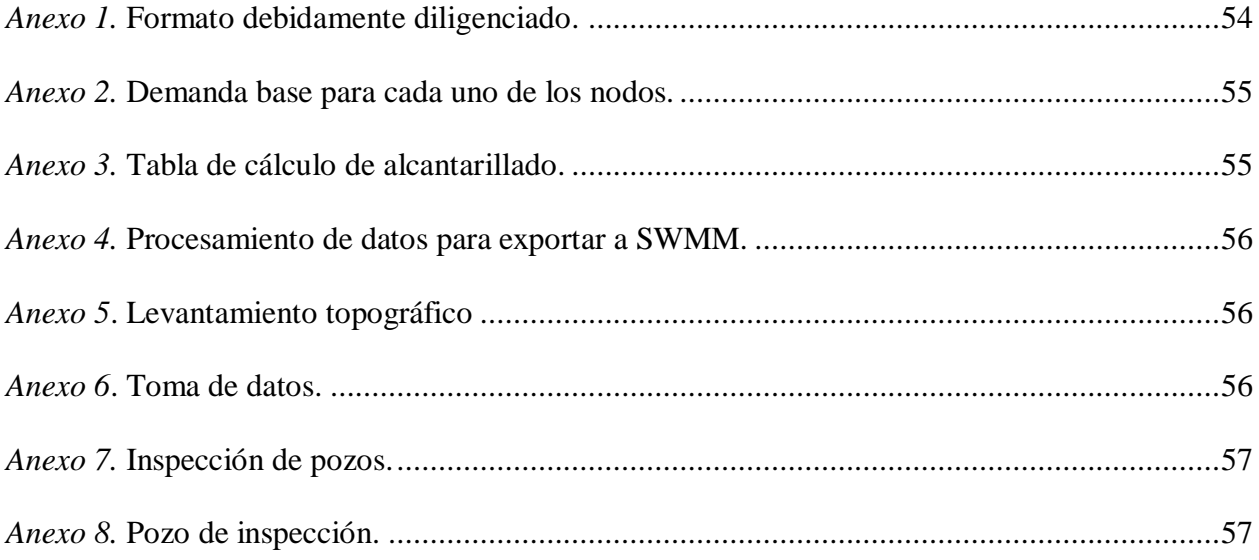

#### **Resumen**

El presente trabajo de investigación tiene como objetivo la elaboración del catastro de redes de acueducto y alcantarillado implementando un Sistema de Información Geográfica (ArcGIS) en el municipio de Mutiscua, Norte de Santander.

Se llevó a cabo el trabajo de campo, comprendido por el levantamiento topográfico y recolección de información sobre las características y estado de cada uno de los elementos que conforman las redes; por otra parte, se hace el trazado de las redes de agua potable y aguas residuales del municipio; con ayuda del software AutoCAD Civil 3D para posteriormente hacer su debida georreferenciación exportándolos a ArcGIS, donde además servirán como herramienta de consulta rápida.

Posteriormente se tabulan los datos colectados sobre el catastro de las redes haciendo la respectiva determinación porcentual y el análisis comparativo con lo requerido por la normatividad vigente.

Finalmente empleando la información recolectada se realiza la simulación y análisis del funcionamiento del sistema de acueducto en el software EPANET y del sistema de alcantarillado en el software SWMM.

Tomando en cuenta los resultados obtenidos de la información de campo y la simulación de las redes se hacen algunas recomendaciones ceñidas a la normatividad vigente, que ayuden a optimizar el funcionamiento de los sistemas y mantengan el bienestar de la comunidad.

#### **Abstract**

The aim of this research is to produce a cadastre of aqueduc and sewerage networks by implementing a Geographic Information System (Arcgis) in the municipality of Mutiscua, Norte de Santander.

A fieldwork was carried out, which included surveying and gathering information on the characteristics and status of each element of the networks; on the other hand, the routes of the drinking water and waste water networks of the municipality are carried out; with the help of the software Autocad Civil 3D to later make its georeferencing export them to Arcgis, where they will also serve as a quick reference tool.

The data collected on the cadastre of the networks are then tabulated by making the respective percentage determination and the comparative analysis with what is required by the legislation in force.

Finally, using the information collected, the simulation and analysis of the functioning of the aqueduct system in the EPANET software and of the sewerage system in the SWMM software is carried out.

Taking into account the results obtained from field information and the simulation of the networks, some recommendations are made in line with current legislation, to help optimise the functioning of the systems and maintain the well-being of the community.

#### **Introducción**

Entre las necesidades básicas de cualquier comunidad están los servicios públicos de distribución de agua potable, recolección de aguas residuales y aguas lluvias, no contar con dichos servicios puede traer problemas de salud y bajo desarrollo en la comunidad, de igual manera es importante disponer de la información referente al funcionamiento y caracterización de los sistemas.

El municipio de Mutiscua no cuenta con un catastro de redes por la carencia de tiempo del personal capacitado y recursos en el área de planeación, por lo que ha tenido que manejar estos sistemas con una mínima información suministrada por un fontanero.

Según lo expuesto anteriormente este proyecto busca implementar un sistema de información geográfica SIG, como lo recomienda el RAS-2000 versión 2016 para la referenciación de todos los componentes de las redes de acueducto y alcantarillado; dicho sistema de información geográfica debe permitir el manejo de todos los datos de la red en forma digital, realizar actualizaciones y seguimiento continuo de la red, alimentándolo fácilmente con cualquier información nueva generada por procesos de mantenimiento y/o reposición de tuberías o accesorios, en forma simple y rápida, desplegando del mismo modo dicha información por medio de consultas en el SIG cuando sean requeridas por parte del ente responsable de la red para una mejor ejecución y control.

La simulación de los sistemas en las plataformas digitales SWMM y EPANET también juega un papel importante a la hora de tomar decisiones en cuanto al funcionamiento, mantenimiento y ampliación de las redes. Contar con la representación hidráulica y catastro de las redes de acueducto y alcantarillado, además de apoyar la tarea de detección y localización de fugas

o anomalías en los sistemas y aportar información para su oportuna reparación o mantenimiento también es de gran ayuda a la hora de elaborar planes de desarrollo, planes de ordenamiento territorial y para la formulación y evaluación de proyectos de inversión.

### **1. Objetivos**

### <span id="page-14-1"></span><span id="page-14-0"></span>**1.1 Objetivo General**

Elaborar el catastro de redes de acueducto y alcantarillado implementando sistemas de información geográfica en el municipio de Mutiscua, Norte de Santander.

## <span id="page-14-2"></span>**1.2 Objetivos Específicos**

Levantar las redes de acueducto y alcantarillado mediante la estación GeoMax ZOMM 30 PRO para el trazado de las redes.

Construir un diccionario de datos y recolectar dicha información del catastro de las redes de acueducto y alcantarillado para diligenciar la base de datos.

Simular el funcionamiento de las redes de acueducto y alcantarillado mediante los software EPANET y SWMM respectivamente.

Formular estrategias de control y seguimiento para los sistemas de acueducto y alcantarillado, mediante consultas en el sistema de información geográfica.

#### **2. Marco Referencial**

# <span id="page-15-1"></span><span id="page-15-0"></span>**2.1 Descripción de la Zona de Estudio**

La investigación se llevó a cabo en el casco urbano del municipio de Mutiscua, Norte de Santander, ubicado en las coordenadas 7°18′3″ N, 72°44′49″ W. Este yace en medio de la cordillera oriental, es bañado por el río La Plata, uno de los principales afluentes del Río Zulia. Limita al norte con Cucutilla y Pamplona, al sur con Silos, al oriente con Cácota y Pamplona y al occidente con el departamento de Santander, su distancia de referencia son 27 km de Pamplona, 102 Km de Cúcuta capital del Departamento.

<span id="page-15-2"></span>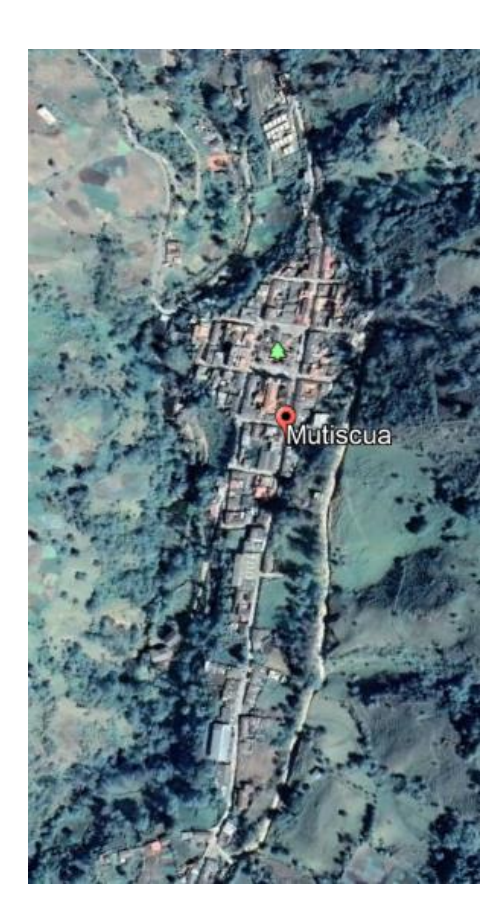

*Figura 1.* Localización zona de estudio. Fuente Google Earth.

#### <span id="page-16-0"></span>**2.2 Marco Teórico**

**Sistemas de Información Geográfica.** Es una integración organizada de hardware, software y datos geográficos diseñado para capturar, almacenar, manipular, analizar y desplegar en todas sus formas la información geográficamente referenciada con el fin de resolver problemas complejos de planificación y gestión. También puede definirse como un modelo de una parte de la realidad referido a un sistema de coordenadas terrestre y construido para satisfacer unas necesidades concretas de información. Una de las principales marcas de software gestor de SIG, es ArcGIS, un completo sistema que permite recopilar, organizar, administrar, analizar, compartir y distribuir información geográfica, es utilizada por personas de todo el mundo para poner el conocimiento geográfico al servicio de los sectores del gobierno, la empresa, la ciencia, la educación y los medios.

Un Sistema de Información Geográfico (SIG) permite relacionar cualquier tipo de dato con una localización geográfica. Esto quiere decir que en un solo mapa el sistema muestra la distribución de recursos, edificios, poblaciones, entre otros datos de los municipios, departamentos, regiones o todo un país. Este es un conjunto que mezcla hardware, software y datos geográficos, y los muestra en una representación gráfica. Los SIG están diseñados para capturar, almacenar, manipular, analizar y desplegar la información de todas las formas posibles de manera lógica y coordinada.

Los usuarios pueden editar los mapas, trabajar por capas y manipular la información que almacena el sistema para obtener resultados específicos o generales de una consulta. Encuentran respuestas como qué hay en un lugar, dónde sucedió un hecho, qué cambios ha habido, qué camino tomar o qué construcciones cercanas se encuentran. Por ejemplo en SI-GEO, el Sistema de Información Geográfica del Sector Educativo, una persona puede revisar las escuelas de su municipio y además ver los hospitales que están cerca, las montañas, las explotaciones mineras, los ríos, entre otros datos.

Este tipo de sistemas sirve especialmente para dar solución a problemas o preguntas sobre planificación, gestión y distribución territorial o de recursos. Son utilizados en investigaciones científicas, en arqueología, estudios ambientales, cartografía, sociología, historia, marketing y logística, entre otros campos.

Todos los sistemas de información geográfica y los resultados de las búsquedas en estos dependen de la calidad y cantidad de información suministrada en su base de datos. (mineducacion, s.f.)

**Base de datos en ArcGIS.** Una GeoDataBase, es colección de datos geográficos relacionados con información alfanumérica, gestionada por mediante un motor de base de datos (Access, Oracle, SQL Server, etc.), que funciona como la estructura nativa para ArcGIS, utilizada como formato principal para la gestión de la información almacenada.

La geodatabase emplea una arquitectura de aplicación de varios niveles implementando lógica y comportamiento avanzados en el nivel de aplicación por encima del nivel de almacenamiento de datos (se administra dentro de varios sistemas de administración de bases de datos [DBMS], archivos o lenguaje de marcado extensible [XML]). La lógica de aplicación de la geodatabase incluye soporte para una serie de objetos de datos y comportamientos genéricos de sistemas de información geográfica (SIG) tales como clases de entidad, datasets ráster, topologías, redes y mucho más.

Esta arquitectura de geodatabase de varios niveles se conoce a veces como modelo relacional de objetos.

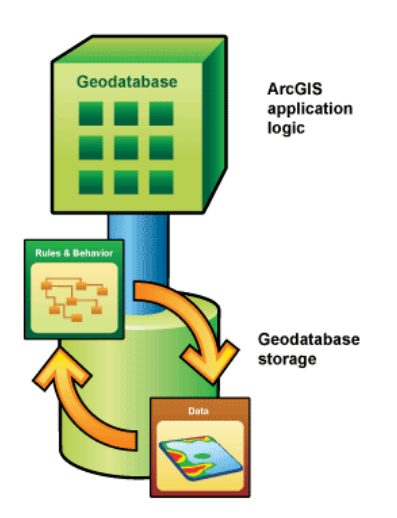

<span id="page-18-0"></span>*Figura 2.* Arquitectura de Geodatabase. Fuente (Desktop A. f., s.f.)

La responsabilidad de administrar los datasets geográficos se comparte entre el software ArcGIS y el DBMS genérico. Ciertos aspectos de la administración de datasets geográficos, tales como el almacenamiento basado en disco, la definición de tipos de atributo, el procesamiento asociativo de consultas y el procesamiento de transacciones multiusuario, se delegan en el DBMS. La aplicación SIG conserva la responsabilidad de definir el esquema del DBMS concreto utilizado para representar varios datasets geográficos y para la lógica específica del dominio, que mantiene la integridad y la utilidad de los registros subyacentes. (Desktop A. f., s.f.)

**SWMM. (**Storm Water Management Model), Es un software de aguas gratuito, usado en modelación de aguas. Permiten cálculos complejos en un tiempo razonablemente corto, y con gran precisión. La información aportada es muy valiosa de cara a la utilidad del proyecto a lo largo del tiempo, ya que permite anticipar el daño que podría ocurrir en un futuro y tomar las medidas

adecuada; permite calcular el impacto de la escorrentía de agua de lluvia y evaluarla con eficacia para diseñar estrategias de defensa que minimicen, incluso eviten, los daños producidos por lluvias torrenciales.

El Modelo de gestión de aguas pluviales (SWMM) de la EPA se utiliza en todo el mundo para la planificación, el análisis y el diseño relacionados con la escorrentía de aguas pluviales, las alcantarillas combinadas y sanitarias y otros sistemas de drenaje. Se puede usar para evaluar estrategias de control de aguas pluviales de infraestructura gris, como tuberías y desagües pluviales, y es una herramienta útil para crear soluciones de control de aguas pluviales híbridas verde / gris rentables. SWMM fue desarrollado para ayudar a apoyar los objetivos de gestión de aguas pluviales locales, estatales y nacionales para reducir la escorrentía a través de la infiltración y la retención, y ayudar a reducir las descargas que causan el deterioro de los cuerpos de agua de nuestra nación. (EPA, s.f.)

El Stormwater Management Model (modelo de gestión de aguas pluviales) de la EPA (SWMM) es un modelo dinámico de simulación de precipitaciones, que se puede utilizar para un único acontecimiento o para realizar una simulación continua en periodo extendido.

El programa permite simular tanto la cantidad como la calidad del agua evacuada, especialmente en alcantarillados urbanos.

El módulo de escorrentía o hidrológico de SWMM funciona con una serie de cuencas en las cuales cae el agua de lluvia y se genera la escorrentía.

El módulo de transporte o hidráulico de SWMM analiza el recorrido de estas aguas a través de un sistema compuesto por tuberías, canales, dispositivos de almacenamiento y tratamiento, bombas y elementos reguladores. Asimismo, SWMM es capaz de seguir la evolución de la cantidad y la calidad del agua de escorrentía de cada cuenca, así como el caudal, el nivel de agua en los pozos o la calidad del agua en cada tubería y canal durante una simulación compuesta por múltiples intervalos de tiempo. SWMM se desarrolló por primera vez en 19711, habiendo experimentando desde entonces diversas mejoras2.

La edición actual, que corresponde a la 5ª versión del programa, es un código reescrito completamente a partir de ediciones anteriores. Funcionando bajo Windows, EPA SWMM 5 proporciona un entorno integrado que permite introducir datos de entrada para el área de drenaje, simular el comportamiento hidráulico, estimar la calidad del agua y ver todos estos resultados en una gran variedad de formatos.

Entre estos, se pueden incluir mapas de contorno o isolíneas para el área de drenaje, gráficos y tablas de evolución a lo largo del tiempo, diagramas de perfil y análisis estadísticos de frecuencia. La última revisión de SWMM ha sido realizada por la Nacional Risk Management Research Laboratory de Estados Unidos, perteneciente a la agencia para la protección del medio ambiente, contándose con la colaboración de la consultoría CDM, Inc.

**EPANET.** Es un software libre que permite realizar análisis hidráulicos de redes de tuberías a partir de las características físicas de las tuberías y dinámicas de los nudos (consumos) para obtener la presión y los caudales en nodos y tuberías respectivamente, así como el análisis de calidad de agua a través del cual es posible determinar el tiempo de viaje del fluido desde la fuente hasta los nodos del sistema.

Es utilizado en todo el mundo para modelar sistemas de distribución de agua. Fue desarrollado como una herramienta para comprender el movimiento y el destino de los componentes del agua potable dentro de los sistemas de distribución, y puede usarse para muchos tipos diferentes de aplicaciones en el análisis de sistemas de distribución. Hoy en día, los

ingenieros y consultores usan EPANET para diseñar y dimensionar nueva infraestructura de agua, modernizar la infraestructura existente, optimizar las operaciones de tanques y bombas, reducir el uso de energía, investigar problemas de calidad del agua y prepararse para emergencias. También se puede usar para modelar amenazas de contaminación y evaluar la resistencia a amenazas de seguridad o desastres naturales. (EPA, s.f.)

Es un programa de ordenador que realiza simulaciones en periodos prolongados del comportamiento hidráulico y de la calidad del agua en redes de suministro a presión. Una red puede estar constituida por tuberías, nudos (uniones de tuberías), bombas, válvulas y depósitos de almacenamiento o embalses. EPANET efectúa un seguimiento de la evolución de los caudales en las tuberías, las presiones en los nudos, los niveles en los depósitos, y la concentración de las especies químicas presentes en el agua, a lo largo del periodo de simulación discretizado en múltiples intervalos de tiempo. Además de la concentración de las distintas especies, puede también simular el tiempo de permanencia del agua en la red y su procedencia desde las diversas fuentes de suministro. EPANET se ha concebido como una herramienta de investigación para mejorar nuestro conocimiento sobre el avance y destino final de las diversas sustancias transportadas por el agua, mientras ésta discurre por la red de distribución. Entre sus diferentes aplicaciones puede citarse el diseño de programas de muestreo, la calibración de un modelo hidráulico, el análisis del cloro residual, o la evaluación de las dosis totales suministradas a un abonado. EPANET puede resultar también de ayuda para evaluar diferentes estrategias de gestión dirigidas a mejorar la calidad del agua a lo largo del sistema. Entre estas pueden citarse:

- Alternar la toma de agua desde diversas fuentes de suministro.
- Modificar el régimen de bombeo, o de llenado y vaciado de los depósitos.

 Implantar estaciones de tratamiento secundarias, tales como estaciones de recloración o depósitos intermedios

Establecer planes de limpieza y reposición de tuberías.

Proporciona un entorno integrado bajo Windows, para la edición de los datos de entrada a la red, la realización de simulaciones hidráulicas y de la calidad del agua, y la visualización de resultados en una amplia variedad de formatos. Entre éstos se incluyen mapas de la red codificados por colores, tablas numéricas, gráficas de evolución y mapas de isolíneas. (Lewis A. Rossman, 2017).

**Catastro de Redes.** Es un sistema de registro y archivo que contiene información relacionada con todos los detalles de ubicación y especificaciones técnicas de los elementos de una red y se utiliza como un instrumento para el análisis, evaluación, formulación y desarrollo de programas para la toma de decisiones.

El Catastro de Redes tiene como objetivo principal el de contar con una base de datos técnico geo-referenciada que contenga información real y oportuna del sistema de agua potable y alcantarillado sanitario de una ciudad o municipio, con el fin de controlar y visualizar el inventario real de su sistema para la toma apropiada de decisiones.

Nuestro servicio consiste en el levantamiento y digitalización de planos de catastro de redes de acueducto y alcantarillado, a partir de la recopilación de datos técnicos de las condiciones actuales de las redes (diámetro de tubería, materiales, profundidades de los tubos, estado de pozos, direcciones del flujo, etc.), así como la generación de diagramas unifilares y fotografías de cada caja de válvulas y pozo de visita.

Finalmente, la información actualizada se incorpora en un sistema de información geográfica (SIG) que gestionan todo tipo de información, basados en ubicación geográfica y útil para consultar, visualizar y hacer análisis estadísticos, el cual genera los mapas o planos temáticos con las condiciones reales de la red.

Permite determinar la ubicación exacta y referenciada de cada uno de los elementos de los sistemas que abastecen y evacúan el agua en una ciudad o comunidad.

Hace posible contar con una radiografía integral y actualizada de su estado.

Brinda las pautas para cualquier actividad de operación.

 Facilita el proceso de diagnóstico de las pérdidas físicas en la distribución de Agua potable y contaminación en el alcantarillado sanitario, debido a fugas en las juntas, o roturas en el cuerpo de las tuberías, o por el mal estado de las válvulas.

Apoyo a la elaboración de planes de desarrollo, planes de ordenamiento territorial y para la formulación y evaluación de proyectos de inversión.

Efectuar maniobras de operación y regulación del sistema con seguridad y exactitud basándolas en el conocimiento preciso del lugar de ubicación y de las condiciones técnicas de operación de sus principales accesorios.

Mantener actualizada y disponible la información sobre ampliaciones y sustituciones de componentes de las redes. (S.A, s.f.)

**Acueducto**. Es un sistema o conjunto de sistemas de [irrigación](https://es.wikipedia.org/wiki/Riego) que permite transportar [agua](https://es.wikipedia.org/wiki/Agua) en forma de flujo continuo desde un lugar en el que está accesible en la naturaleza hasta un punto de consumo distante, generalmente una ciudad o poblado.

En ingeniería moderna, el término acueducto se usa para cualquier sistema de tuberías,

zanjas, canales, túneles y otras estructuras utilizadas para este propósito. El término acueducto también a menudo se refiere específicamente a un puente en un curso de agua artificial. (Martinez, 2005)

**Alcantarillado.** El sistema de alcantarillado consiste en una serie de tuberías y obras complementarias, necesarias para recibir y evaluar las aguas residuales de la población y la escorrentía superficial producida por la lluvia. De no existir estas redes de recolección de aguas, se pondría en grave peligro la salud de las personas debido al riesgo de enfermedades epidemiológicas y, además se causarían importantes pérdidas materiales.

Se denomina al sistema de estructuras y tuberías usadas para la evacuación de aguas residuales. Esta agua pueden ser albañales (alcantarillado sanitario), o aguas de lluvia (alcantarillado pluvial) desde el lugar en que se generan hasta el sitio en que se disponen o tratan. (Ecured, s.f.)

**Modelos Digitales de elevación.** Un SIG representa tanto entidades como superficies. Las entidades son objetos geográficos con formas bien definidas (como fronteras políticas). Las superficies son fenómenos geográficos con valores en todos los puntos de su extensión. La elevación es un ejemplo común, pero las superficies también pueden representar la temperatura, concentraciones químicas y otras muchas cosas.

Las superficies se suelen modelar con datasets ráster. Un ráster es una matriz de celdas, también denominadas píxeles, organizadas en filas y columnas y que cubren alguna región del mundo (o incluso el mundo entero). Cada celda de una matriz representa una unidad de área cuadrada y contiene un valor numérico que es una medida o una estimación correspondiente a esa ubicación.

Cuando se observa un modelo digital de elevación (DEM) en un mapa, no se ve una matriz de celdas. En lugar de eso, se ve una capa simbolizada con una rampa de color, como en la imagen de la izquierda. Se pueden usar efectos especiales, como el sombreado, para simular el relieve, como en la imagen de la derecha.

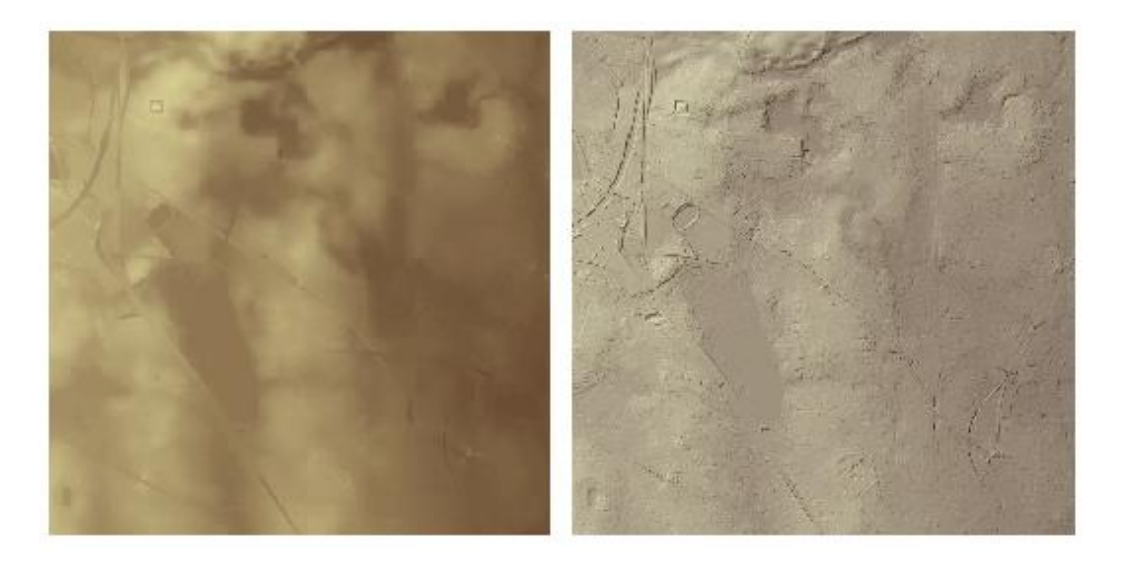

*Figura 3.* Modelo digital de elevación en un mapa. Fuente (ArcGIS, s.f.)

<span id="page-25-0"></span>Las herramientas de análisis se pueden ejecutar en los modelos digitales de elevación (DEM) para producir nuevas superficies como pendientes y orientaciones. Los DEM también se pueden usar para estudiar propiedades de la superficie, como la visibilidad y el flujo de agua. (ArcGIS, s.f.)

**Función Pendiente ArcGIS.** Identifica la pendiente descendente más empinada para una ubicación sobre una superficie. La pendiente se calcula para cada triángulo en las redes irregulares de triángulos TIN (datos geográficos digitales basados en vectores y se construyen mediante la

triangulación de un conjunto de vértices o puntos) y para cada celda en los rásteres. Para una red irregular de triángulos (TIN), ésta es la tasa máxima de cambio en elevación a través de cada triángulo. Para los rásteres, es la tasa máxima de cambio en elevación sobre cada celda y sus ocho vecinas.

El comando Pendiente toma un ráster de superficie de entrada y calcula un ráster de salida que contiene la pendiente en cada celda. Mientras menor sea el valor de la pendiente, más plano será el terreno; mientras más alto sea el valor de la pendiente, más empinado será el terreno. El ráster de pendiente de salida se puede calcular como pendiente en porcentaje o grado de pendiente.

La función Pendiente se ejecuta con más frecuencia en una cuadrícula de elevación, como se muestra en los siguientes diagramas. Las pendientes más empinadas están sombreadas en rojo en el mapa de pendiente de salida. (Desktop A. , s.f.)

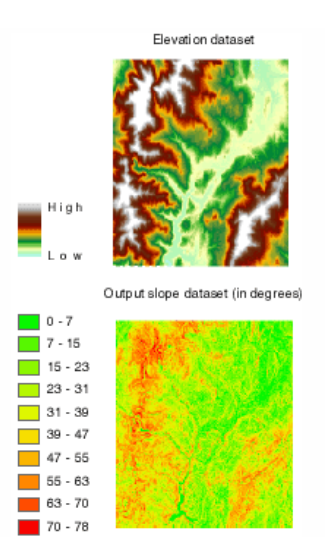

<span id="page-26-0"></span>*Figura 4.* Diagrama de perfil de elevación. Fuente (Desktop A, s.f.).

**EpaCAD**. Es un programa gratuito que permite convertir de forma sencilla un fichero que contenga una red de AutoCAD, en un fichero interpretable por EPANET (software gratuito más extendido para la simulación de redes hidráulicas a presión). En este proceso, EpaCAD es capaz de reconocer de forma automática las principales propiedades de los elementos, facilitando en gran medida el trabajo necesario para generar una red. (ITA, s.f.)

#### <span id="page-27-0"></span>**2.3 Marco Legal**

**Normativa vigente RAS-2000 versión 2016.** Establece las condiciones requeridas para la concepción y el desarrollo de sistemas de recolección y evacuación de aguas residuales y lluvias, considerados como convencionales. Así mismo orienta la planificación, el diseño, la construcción, la supervisión técnica, la operación, el mantenimiento y el seguimiento de la operación de estos sistemas y sus componentes.

Incluyen lineamientos para los elementos que conforman los alcantarillados de aguas residuales, lluvias y combinados como sistemas de recolección, manejo y evacuación de aguas residuales y/o lluvias, sus diferentes componentes y estación de bombeo. (normativa vigente RAS-2000 versión 2016 )

**Resolución 0330 de 2017.** La Resolución reglamenta los requisitos técnicos que se deben cumplir en las etapas de diseño construcción, puesta en marcha, operación, mantenimiento y rehabilitación de la infraestructura relacionada con los servicios públicos de acueducto, alcantarillado y aseo.

La Resolución aplica a los prestadores de los servicios públicos de acueducto, alcantarillado y aseo, a las entidades formuladoras de proyectos de inversión en el sector, a los entes de vigilancia y control, a las entidades territoriales y las demás con funciones en el sector de agua potable y saneamiento básico, en el marco de la Ley 142 de 1994. Así como a los diseñadores,

constructores, interventores, operadores, entidades o personas contratantes que elaboren o adelanten diseños, ejecución de obras, operen y mantengan obras, instalaciones o sistemas propios del sector de agua y saneamiento básico. (Acodal, s.f.)

#### **3. Metodología**

# <span id="page-29-1"></span><span id="page-29-0"></span>**3.1 Tipo de Investigación**

El tipo de investigación utilizada en este proyecto es la investigación aplicada, donde se lleva a la práctica las teorías generales sobre los sistemas de acueducto y alcantarillado.

Para Murillo (2008), la investigación aplicada recibe el nombre de "investigación práctica o empírica", que se caracteriza porque busca la aplicación o utilización de los conocimientos adquiridos, a la vez que se adquieren otros, después de implementar y sistematizar la práctica basada en investigación. El uso del conocimiento y los resultados de investigación que da como resultado una forma rigurosa, organizada y sistemática de conocer la realidad. (Murillo, 2008)

#### <span id="page-29-2"></span>**3.2 Levantamiento Topográfico**

El levantamiento de las redes de acueducto y alcantarillado se llevó a cabo en el casco urbano del municipio de Mutiscua Norte de Santander, por medio del uso de la estación ZOOM PRO 30. Los datos se encuentran en coordenadas planas en el sistema Magna Sirgas con origen Bogotá.

|                             |                 | <b>Coordenadas Elipsoidales</b>    | <b>Coordenadas Gauss-Krüger</b> |             |  |
|-----------------------------|-----------------|------------------------------------|---------------------------------|-------------|--|
| Origen                      | Latitud (N)     | Longitud (W)                       | Norte [m]                       | Este $[m]$  |  |
| Bogotá-MAGNA                |                 | 4° 35' 46,3215"   74° 04' 39,0285" | 1 000 000,0                     | 1 000 000,0 |  |
| <b>Este Central - MAGNA</b> |                 | 4° 35' 46,3215" 71° 04' 39,0285"   | 1 000 000,0                     | 1 000 000,0 |  |
| Este Este - MAGNA           | 4° 35' 46,3215" | 68° 04' 39.0285"                   | 1 000 000,0                     | 1 000 000,0 |  |
| Oeste - MAGNA               | 4° 35' 46,3215" | 77° 04' 39.0285"                   | 1 000 000.0                     | 1 000 000,0 |  |
| Oeste Oeste - MAGNA         | 4° 35' 46,3215" | $80^{\circ}$ 04' 39.0285"          | 1 000 000.0                     | 1 000 000.0 |  |

<span id="page-29-3"></span>*Figura 5.* Coordenadas MAGNAS con orígenes utilizados en Colombia. Fuente: Instituto Geográfico Agustín Codazzi (IGAG).

Para la red de alcantarillado, se hizo el levantamiento planimétrico y altimétrico tomando los puntos de la cota rasante de centro a centro de cada pozo, en el levantamiento de la red de acueducto se ubicaron las válvulas de corte, las cuales son las únicas con las que cuenta la red matriz existente.

Una vez obtenidos los respectivos puntos del levantamiento topográfico, se exportaron de la estación ZOOM PRO 30 al Software Microsoft Excel, donde se organizaron de manera que puedan ser cargados a AutoCAD Civil 3D, en donde se verifican los puntos y se realiza el trazado de las redes.

Una vez realizado el trazado de los sistemas de acueducto y alcantarillado se hace la debida Georreferenciación mediante la extracción de los datos de Civil 3D, los cuales son cargados en el software ArcGIS, de donde a partir de la topografía se obtienen cotas y datos para la simulación de las redes.

## <span id="page-30-0"></span>**3.3 Recolección de Datos y Creación de la GeoDataBase**

Se diseñaron formatos de campo en los cuales se registran los parámetros requeridos por el inventario de las redes, como son las características del pozo, características de las tuberías e información de la tapa.

|                                           |                                                             | <b>Mutiscua</b><br>Norte de<br><b>Santander</b><br>2019 |                                                                    |                            |                                              |                                         |                 |
|-------------------------------------------|-------------------------------------------------------------|---------------------------------------------------------|--------------------------------------------------------------------|----------------------------|----------------------------------------------|-----------------------------------------|-----------------|
|                                           |                                                             |                                                         |                                                                    |                            |                                              |                                         |                 |
|                                           |                                                             | <b>Elemento</b>                                         |                                                                    |                            |                                              | Año de Instalación                      |                 |
| N۴                                        | <b>Nombre</b>                                               | Código                                                  | <b>Diámetro</b>                                                    | <b>Material</b>            | Profundidad                                  |                                         | <b>RASANTE</b>  |
|                                           |                                                             |                                                         |                                                                    |                            | (m)                                          | <b>Tipo</b>                             | <b>Material</b> |
|                                           |                                                             |                                                         |                                                                    |                            |                                              |                                         |                 |
|                                           |                                                             |                                                         |                                                                    |                            |                                              |                                         |                 |
| <b>Tipo</b>                               |                                                             | <b>Estado</b>                                           |                                                                    | <b>Estado Físico</b>       | <b>Operabilidad</b>                          | <b>Sentido</b>                          | <b>Extremo</b>  |
| $Computerta \Box$                         |                                                             |                                                         |                                                                    |                            |                                              |                                         |                 |
| Genérica l<br>Mariposa [<br>Globo<br>Cono | <b>Abierta</b><br>Cerrada<br>Regulada<br><b>Desconocido</b> | 88<br>88                                                | <b>Bueno</b><br><b>Falta tapa</b><br><b>Trabada</b><br>Inaccesible | $\Box$<br>$\Box$<br>$\Box$ | □<br>Loca<br>No opera $\Box$<br><b>Buena</b> | <b>Horario</b><br>Antihorario □ Bridada | $\Box$ Liso     |
|                                           |                                                             |                                                         | Reviso: 2008                                                       |                            | Actualizo: 2008                              |                                         |                 |

*Figura 6.* Formato de recolección de datos acueducto.

<span id="page-31-0"></span>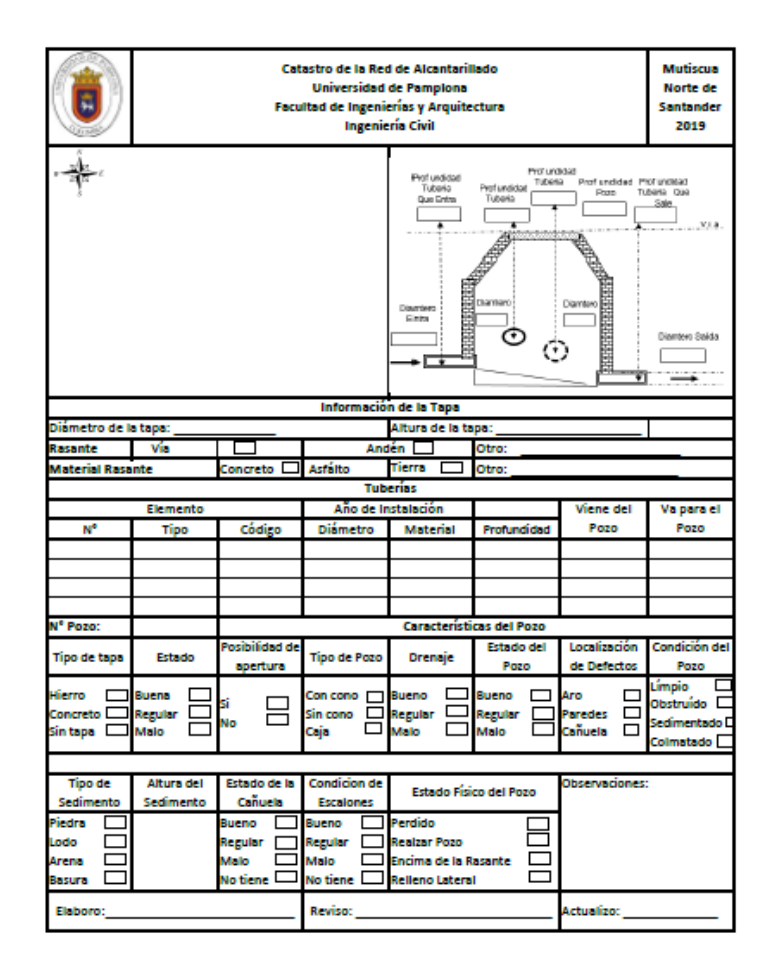

<span id="page-31-1"></span>*Figura 7.* Formato de recolección de datos alcantarillado.

Para la extracción de dicha información fue necesario el acceso a los pozos de inspección, así como el registro de las válvulas de corte ubicadas en la red matriz del acueducto. Posteriormente se digitalizo la información mediante el software Microsoft Excel.

En la base de datos se almaceno la información recolectada por medio del levantamiento topográfico, formatos diligenciados e inspección visual realizada a los elementos que componen las redes de acueducto y alcantarillado del municipio de Mutiscua Norte de Santander.

Una vez organizada la información mencionada anteriormente se exporta a ArcGIS, para su respectivo enlace con los trazados de la red.

#### <span id="page-32-0"></span>**3.4 Simulación del Funcionamiento de la Red de Acueducto**

La red de acueducto es simulada en el software EPANET, a partir del trazado elaborado en Civil 3D; el cual se procesa empleando EpaCAD, que genera un documento en formato compatible con EPANET, una vez obtenido este formato se sube y se caracterizan los nudos compuestos por información como coordenadas, cotas y demanda base; así como las tuberías compuestas por el diámetro interno y la rugosidad.

En la configuración del software se asignaron propiedades hidráulicas como, unidades de caudal en litros por segundo, ecuación empleada para cálculo de pérdidas de Darcy-Weisbach, peso específico del agua (1 kg/m3).

| Opciones de Hidráulica    |           | × |
|---------------------------|-----------|---|
| Propiedad                 | Valor     |   |
| Unidades de Caudal        | LPS       |   |
| Ecuación de Pérdidas      | D-W       |   |
| Peso Específico           | 1         |   |
| Viscosidad Relativa       | 1         |   |
| Iteraciones Máx.          | 40        |   |
| Precisión                 | 0.001     |   |
| Sistema no equilibrado    | Continuar |   |
| Patrón predeterminado     | 1         |   |
| Factor de Demanda         | 1.0       |   |
| <b>Exponente Emisores</b> | 0.5       |   |
| Informe de Estado         | No        |   |
| CHECKFREQ<br>. <b>.</b>   | 2         |   |

<span id="page-33-0"></span>*Figura 8.* Configuración de propiedades hidráulicas en EPANET.

Los cálculos hechos por el software se realizan empleando la ecuación de Darcy-Weisbach.

$$
hf = f * \frac{L}{D} * \frac{v^2}{2g}
$$

*f* = factor de fricción de Darcy.

*L/D* = relación entre la longitud y el diámetro de la tubería,

 $v =$ la velocidad media de flujo,

*g* = que corresponde a la aceleración debida a la gravedad,

Como el municipio de Mutiscua no cuenta con una curva de demanda base para tomar en el diseño, este se realiza con el Caudal Máximo Horario (QMH), se determina el nivel de complejidad que para el caso es bajo según la RAS-2000, por la cantidad de población con que cuenta el municipio; se tomó como dotación neta base 120 (l/hab/día) de acuerdo con la resolución 0330 para una altura mayor a 2000 metros sobre el nivel del mar.

| Tabla 2. Caudales de Diseño  |                         |  |  |  |  |
|------------------------------|-------------------------|--|--|--|--|
| <b>COMPONENTE</b>            | <b>CAUDAL DE DISEÑO</b> |  |  |  |  |
| Captación fuente superficial | Hasta 2 veces OMD       |  |  |  |  |
| Captación fuente subterránea | OMD                     |  |  |  |  |
| Desarenador                  | <b>OMD</b>              |  |  |  |  |
| Aducción                     | <b>OMD</b>              |  |  |  |  |
| Conducción                   | OMD                     |  |  |  |  |
| Tanque                       | QMD                     |  |  |  |  |
| Red de Distribución          | OMH                     |  |  |  |  |

<span id="page-34-1"></span>*Figura 9.* Caudales de diseño. Fuente: Resolución 0330 de 2017.

| <b>ALTURA PROMEDIO SOBRE</b><br>EL NIVEL DEL MAR DE LA<br><b>ZONA ATENDIDA</b> | <b>DOTACIÓN NETA</b><br>MÁXIMA<br>$(L/HAB*DIA)$ |  |  |  |  |
|--------------------------------------------------------------------------------|-------------------------------------------------|--|--|--|--|
| $> 2000$ m.s.n.m                                                               | 120                                             |  |  |  |  |
| $1000 - 2000$ m.s.n.m                                                          | 130                                             |  |  |  |  |
| $< 1000$ m.s.n.m                                                               | 140                                             |  |  |  |  |

<span id="page-34-2"></span>*Figura 10.* Dotación neta máxima. Fuente: Resolución 0330 de 2017.

## <span id="page-34-0"></span>**3.5 Simulación del Funcionamiento de la Red de Alcantarillado**

Se hace un procesamiento de datos en Excel para determinar las cotas de entrada y salida de cada uno de los colectores que conforman el sistema de alcantarillado y las profundidades máximas de cada pozo, para suministrar dicha información al software SWMM, donde se lleva a cabo la simulación de la red.

El software se configura para que realice el diseño a partir de un régimen uniforme, en el cual la profundidad, área mojada y velocidad se mantiene constantes a lo largo de la red.

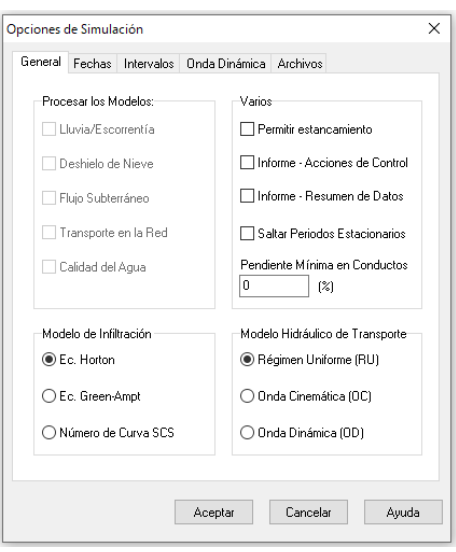

<span id="page-35-1"></span>*Figura 11*. Configuración modelo hidráulico de transporte en SWMM

# <span id="page-35-0"></span>**3.6 Consultas en el Sistema de Información Geografica**

Con ayuda de las herramientas con que cuenta el software empleado para la georreferenciación, en este caso ArcGIS, por medio de la tabla de atributos generada se determinan las preguntas que se van a hacer para la obtención de respuestas rápidas.

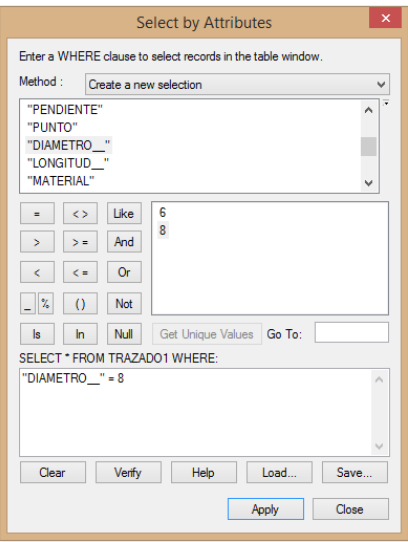

<span id="page-35-2"></span>*Figura 12.* Consulta, tubería con diámetro de 8" en el trazado.

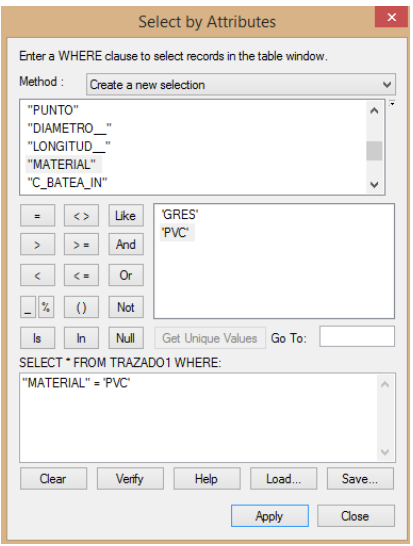

<span id="page-36-0"></span>*Figura 13.* Consulta, tubería con material en PVC.

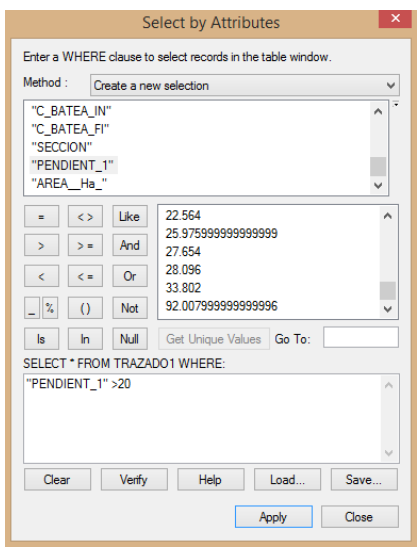

*Figura 14.* Consulta, tramos con pendientes mayores a 20%.

<span id="page-36-1"></span>En las figuras 12, 13 y 14, se muestran las preguntas formuladas con su respectiva condición en la tabla de atributos.

## **4. Resultados y Análisis**

## <span id="page-37-1"></span><span id="page-37-0"></span>**4.1 Levantamiento Topográfico**

En el levantamiento topográfico de las redes se obtiene un terreno montañoso, con pendientes muy pronunciadas, tuberias en las que no se identificó donde terminaban, pozos localizados en calles en concreto, asfalto y otras destapadas, algunos estan ubicados dentro de la maleza y no se pueden ver con facilidad.

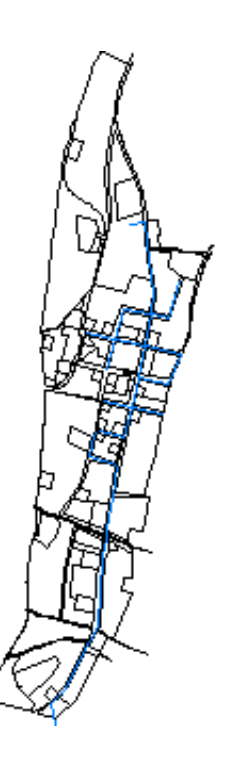

<span id="page-37-3"></span><span id="page-37-2"></span>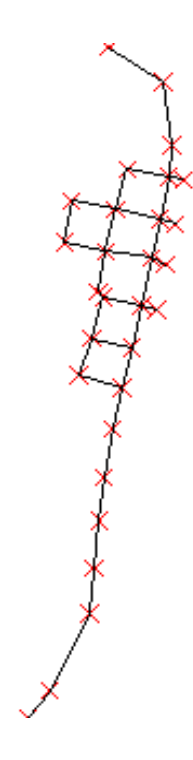

*Figura 15*. Trazado red de acueducto. *Figura 16.* Pozos y trazado red de alcantarillado.

## <span id="page-38-0"></span>**4.2 Base de Datos y Georreferenciación**

En el Software ArcGIS se encuentran los elementos enlazados con la respectiva información, permiten el acceso a consultas rápidas de los elementos por individual o generando tablas de datos por cada grupo de elementos; la georreferenciación de estos puntos nos permite identificar en un mapa satelital la ubicación exacta de cada uno de ellos, para el caso sobre el casco urbano del municipio de Mutiscua.

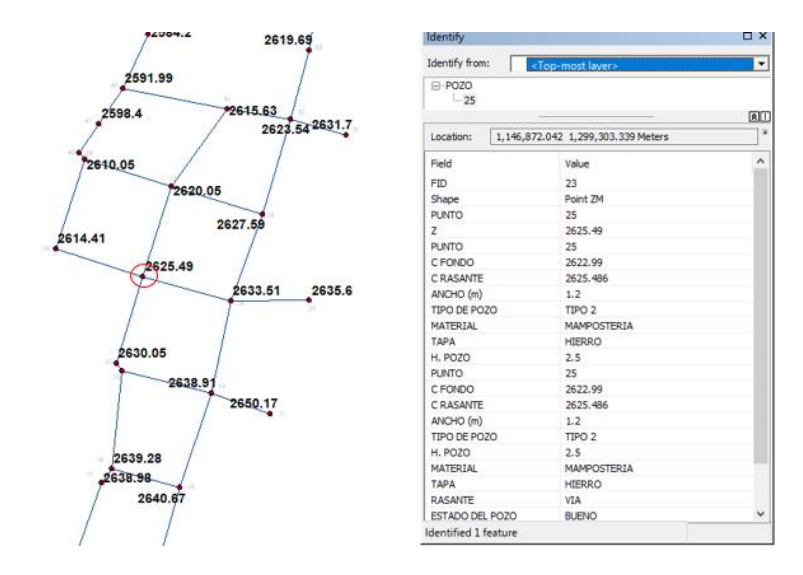

<span id="page-38-1"></span>*Figura 17.* Características del pozo señalado.

|            | MUTISCUA - ArcMap                    |                 |                   |                          |               |                                                                           |                                  |                            |             |                         |         |          |                                 |                |                |                               | α      | $\times$  |
|------------|--------------------------------------|-----------------|-------------------|--------------------------|---------------|---------------------------------------------------------------------------|----------------------------------|----------------------------|-------------|-------------------------|---------|----------|---------------------------------|----------------|----------------|-------------------------------|--------|-----------|
|            |                                      |                 |                   |                          |               | Edit View Bookmarks Insert Selection Geoprocessing Customize Windows Help |                                  |                            |             |                         |         |          |                                 |                |                |                               |        |           |
|            |                                      |                 |                   |                          |               |                                                                           | <b>ALCORATION</b>                |                            |             |                         |         |          |                                 |                |                |                               |        |           |
|            | □台目台  % 图卷 X   ♡ (*   + 0 -   12.000 |                 |                   |                          |               |                                                                           |                                  |                            |             |                         |         |          |                                 |                |                |                               |        |           |
|            |                                      |                 |                   |                          |               | 8.8 名西西  25.5   车中  图 - 图   1   画 / 图   21   画 表 文   图   图   图            |                                  |                            |             |                         |         |          |                                 |                |                |                               |        |           |
|            |                                      |                 |                   |                          |               |                                                                           |                                  |                            |             |                         |         |          |                                 |                |                |                               |        | <b>DX</b> |
|            | $1 - 2 - 4 - 5 - 5$                  |                 |                   |                          |               |                                                                           |                                  |                            |             |                         |         |          |                                 |                |                |                               |        |           |
| 070        |                                      |                 |                   |                          |               |                                                                           |                                  |                            |             |                         |         |          |                                 |                |                |                               |        |           |
| <b>FID</b> | Shape <sup>+</sup>                   | PUNTO *         | z                 |                          | PUNTO C FONDO |                                                                           | C RASANTE ANCHO (m) TIPO DE POZO | <b>MATERIAL</b>            | <b>TAPA</b> | <b>PUNTO</b>            | C FONDO |          | CRASANTE ANCHO (m) TIPO DE POZO | <b>H. POZO</b> | <b>H. POZO</b> | <b>MATERIAL</b>               | TAPA A |           |
|            | 0 Point ZM                           |                 | 2 2690.1          | $\overline{z}$           | 2688.32       | 2690.102                                                                  | $1.2$ TPO 1                      | <b>MAMPOSTERIA HIERRO</b>  |             |                         | 2688.32 | 2690.102 | 1.2 TIPO 1                      | 1.78           |                | 1.78 MAMPOSTERIA HERRO        |        |           |
|            | 1 Point ZM                           |                 | 4 2675 26         | $\overline{a}$           | 2670.5        | 2675.259                                                                  | 1.2 TPO 3                        | <b>MAMPOSTERIA/HIERRO</b>  |             |                         | 2670.5  | 2675.259 | 1.2 TIPO 3                      | 4.76           |                | 4.76 MAMPOSTERIA HERRO        |        |           |
|            | 2 Point 7M                           |                 | 3 2676.84         | $\overline{\mathbf{3}}$  | 2675.64       | 2676.84                                                                   | 1.2 TPO 4                        | MAMPOSTERIA HIERRO         |             |                         | 2675.64 | 2676.84  | 1.2 TIPO 4                      | 12             |                | 1.2 MAMPOSTERIA HERRO         |        |           |
|            | 3 Point ZW                           |                 | 5 2675.4          | $\overline{\phantom{a}}$ | 2673.48       | 2675.404                                                                  | 1.2 TPO 1                        | <b>MAMPOSTERIA HERRO</b>   |             |                         | 2673.48 | 2675.404 | 1.2 TIPO 1                      | 1.92           |                | 1.92 MAMPOSTERIA HERRO        |        |           |
|            | 4 Point ZM                           |                 | 6 2675.52         | $\ddot{\phantom{a}}$     | 2674.5        | 2675.516                                                                  | 1.2 TPO 4                        | <b>MAMPOSTERIA HERRO</b>   |             |                         | 2674.5  | 2675.516 | 1.2 TIPO 4                      | 1.02           |                | 1.02 MAMPOSTERIA HERRO        |        |           |
|            | 5 Point ZW                           |                 | 7 2674 26         |                          | 2669.41       | 2874.284                                                                  | 1.2 TIPO 3                       | <b>MAMPOSTERIA HERRO</b>   |             |                         | 2669.41 | 2674.264 | 1.2 TIPO 3                      | 4.85           |                | 4.85 MAMPOSTERIA HERRO        |        |           |
|            | 6 Point ZM                           |                 | 8 2670.76         | 8 <sup>1</sup>           | 2668.45       | 2670.764                                                                  | 1.2 TPO 2                        | <b>MAMPOSTERIA HERRO</b>   |             |                         | 2668.45 | 2670.764 | 1.2 TIPO 2                      | 2.31           |                | 2.31 MAMPOSTERIA HERRO        |        |           |
|            | 7 Point 2W                           | 91              | 2666.7            | ×                        | 2664.72       | 2666.704                                                                  | $1.2$ TPO 1                      | <b>MAMPOSTERIA CONCRET</b> |             |                         | 2664.72 | 2666.704 | 1.2 TIPO 1                      | 1.98           |                | 1.98 MAMPOSTERIA CONCRET      |        |           |
|            | 8 Point ZM                           |                 | 10 2659.18        | 10                       | 2656.78       | 2659.175                                                                  | 1.2 TPO 2                        | <b>MAMPOSTERIA HERRO</b>   |             | 10                      | 2656.78 | 2659.175 | 1.2 TIPO 2                      | 24             |                | 2.4 MAMPOSTERIA HERRO         |        |           |
|            | 9 Point ZM                           |                 | 11 2657.85        | 11                       | 2655.64       | 2657.855                                                                  | 1.2 TPO 2                        | <b>MAMPOSTERIA CONCRET</b> |             | Ħ                       | 2055.64 | 2657.855 | 1.2 TPO 2                       | 2.22           |                | 2.22 MAMPOSTERIA CONCRET      |        |           |
|            | 10 Point ZM                          |                 | 12 2650.11        | 12                       | 2647.32       | 2650.107                                                                  | 1.2 TPO 2                        | <b>MAMPOSTERIA HERRO</b>   |             | 12                      | 2647.32 | 2650.107 | 1.2 TIPO 2                      | 2.79           |                | 2.79 MAMPOSTERIA HERRO        |        |           |
|            | 11 Point ZM                          |                 | 14 2644.85        | 14                       | 2642.74       | 2844.854                                                                  | 1.2 TPO 2                        | <b>MAMPOSTERIA HERRO</b>   |             | 14                      | 2642.74 | 2644.854 | 1.2 TIPO 2                      | 2.11           |                | 2.11 MAMPOSTERIA HERRO        |        |           |
|            | 12 Point 2M                          |                 | 15 2639.61        | 15                       | 2637.44       | 2639.607                                                                  | $1.2$ TPO $2$                    | <b>MAMPOSTERIA HERRO</b>   |             | 15                      | 2637.44 | 2639.607 | $1.2$ TIPO 2                    | 2.17           |                | 2.17 MAMPOSTERIA HERRO        |        |           |
|            | 13 Point ZM                          |                 | 16 2640.67        | 16                       | 2638.61       | 2640.673                                                                  | 1.2 TPO 2                        | <b>MAMPOSTERIA HERRO</b>   |             | 16                      | 2638.61 | 2640.673 | 1.2 TIPO 2                      | 2.06           |                | 2.06 MAMPOSTERIA HERRO        |        |           |
|            | 14 Point ZM                          |                 | 20 2650.17        | 20                       | 2647.77       | 2650.174                                                                  | 1.2 TPO 2                        | <b>MAMPOSTERIA HERRO</b>   |             | 20                      | 2647.77 | 2650.174 | 1.2 TIPO 2                      | 24             |                | <b>2.4 MAMPOSTERIA HERRO</b>  |        |           |
|            | 15 Point 2W                          |                 | 21 2630.78        | 21                       | 2628.22       | 2630.78                                                                   | $1.2$ TPO $2$                    | <b>MAMPOSTERIA HERRO</b>   |             | 21                      | 2628.22 | 2630.70  | 1.2 TIPO 2                      | 2.56           |                | 2.56 MAMPOSTERIA HERRO        |        |           |
|            | 16 Point ZM                          |                 | 22 2630.05        | 22                       | 2627.79       | 2630.049                                                                  | 1.2 TPO 2                        | <b>MAMPOSTERIA HERRO</b>   |             | 22                      | 2627.79 | 2630.049 | 1.2 TIPO 2                      | 2.26           |                | 2.26 MAMPOSTERIA HERRO        |        |           |
|            | 17 Point 2W                          |                 | 24 2633.51        | 24                       | 2631.71       | 2633.506                                                                  | 1.2 TPO 1                        | MAMPOSTERIA HERRO          |             | 24                      | 2631.71 | 2633,506 | $12$ TIPO 1                     | 18             |                | 1.8 MAMPOSTERIA HERRO         |        |           |
|            | 18 Point ZM                          |                 | 27 2627.59        | 27                       | 2625.04       | 2627,589                                                                  | 1.2 TPO 2                        | <b>MAMPOSTERIA HERRO</b>   |             | 27                      | 2625.04 | 2627,589 | 1.2 TIPO 2                      | 2.55           |                | <b>2.55 MAMPOSTERIA HERRO</b> |        |           |
|            | 19 Point ZM                          |                 | 33 2623.54        | 33                       | 2621.14       | 2623.536                                                                  | 1.2 TPO 2                        | MAMPOSTFRIA HIFRRO         |             | 33                      | 2621.14 | 2623.536 | 1.2 TPO 2                       | 24             |                | <b>2.4 MAMPOSTERIA HERRO</b>  |        |           |
|            | 20 Point 2W                          |                 | <b>93 9195 30</b> | 36                       | 2617.49       | 2619.69                                                                   | $12$ TPO 2                       | MAMPOSTERIA HERRO          |             | $\mathcal{R}$           | 2617.49 | 2619.69  | $12$ TIPO 2                     | 22             |                | <b>2.2 MAMPOSTERIA HERRO</b>  |        |           |
|            | 21 Point ZM                          | 32 <sup>1</sup> | 2631.7            | 32                       | 2628.67       | 2631.17                                                                   | 1.2 TPO 2                        | <b>MAMPOSTERIA HERRO</b>   |             | 32                      | 2628.67 | 2631.17  | 1.2 TIPO 2                      | 25             |                | <b>2.5 MAMPOSTERIA HERRO</b>  |        |           |
|            | 22 Point ZM                          |                 | 28 2620 05        | 28                       | 2617.72       | 2820.045                                                                  | 1.2 TPO 2                        | MAMPOSTFRIA HIFRRO         |             | 28                      | 2617.72 | 2620 045 | 1.2 TPO 2                       | 233            |                | 2.33 MAMPOSTERIA HERRO        |        |           |
|            | 23 Point 2M                          |                 | 25 2625.49        | 25                       | 2622.99       | 2625,486                                                                  | 1.2 TPO 2                        | MAMPOSTERIA HERRO          |             | 25                      | 2622.99 | 2625,486 | 1.2 TIPO 2                      | 25             |                | 2.5 MAMPOSTERIA HERRO         |        |           |
|            | 24 Point ZM                          |                 | 34 2615.63        | 34                       | 2612.33       | 2615.634                                                                  | 1.2 TPO 2                        | <b>MAMPOSTERIA HERRO</b>   |             | 34                      | 2612.33 | 2615.634 | 1.2 TIPO 2                      | 33             |                | 3.3 MAMPOSTERIA HERRO         |        |           |
|            | 25 Point ZM                          |                 | 29 2610.05        | 29                       | 2604.23       | 2610.046                                                                  | 1.2 TPO 3                        | MAMPOSTERIA HIERRO         |             | 29                      | 2604.23 | 2610.046 | 1.2 TIPO 3                      | 5.82           |                | 5.82 MAMPOSTERIA HERRO        |        |           |
|            | 26 Point ZM                          |                 | 26 2614.41        | $\overline{\mathbf{z}}$  | 2612.21       | 2614.41                                                                   | 1.2 TPO 2                        | <b>MAMPOSTERIA HERRO</b>   |             | 26                      | 2612.21 | 2614.41  | 1.2 TIPO 2                      | 22             |                | 2.2 MAMPOSTERIA HERRO         |        |           |
|            | 27 Point ZW                          |                 | 30 2607.01        | 30                       | 2603.17       | 2607.01                                                                   | 1.2 TPO 2                        | <b>MAMPOSTERIA HERRO</b>   |             | 30                      | 2603.17 | 2607.01  | 1.2 TIPO 2                      | 3.84           |                | 3.84 MAMPOSTERIA HERRO        |        |           |
|            | 28 Point 2M                          | 31              | 2598.4            | 31                       | 2597.15       | 2598.4                                                                    | 1.2 TPO 4                        | <b>MAMPOSTERIA CONCRET</b> |             | 31                      | 2597.15 | 2598.4   | 1.2 TIPO 4                      | 125            |                | 1.25 MAMPOSTERIA CONCRET      |        |           |
|            | 29 Point ZM                          |                 | 35 2591.99        | 35                       | 2589.39       | 2591.994                                                                  | 1.2 TPO 2                        | <b>MAMPOSTERIA HERRO</b>   |             | 35                      | 2589.39 | 2591.994 | 1.2 TIPO 2                      | 26             |                | 2.6 MAMPOSTERIA HERRO         |        |           |
|            | 30 Point 2W                          | 44              | 2573              | 44                       | 2571.38       | 2573.5                                                                    | $1.2$ TPO $2$                    | <b>MAMPOSTERIA HERRO</b>   |             | 44                      | 2571.38 | 2573.5   | 1.2 TIPO 2                      | 212            |                | 2.12 MAMPOSTERIA HERRO        |        |           |
|            | 31 Point ZM                          |                 | 40 2605.73        | 40                       | 2604.28       | 2605.732                                                                  | 1.2 TPO 1                        | <b>MAMPOSTERIA HERRO</b>   |             | 40                      | 2604.28 | 2605 732 | 1.2 TIPO 1                      | 1.45           |                | 1.45 MAMPOSTERIA HERRO        |        |           |
|            | 12 Point ZW                          |                 | 38 2608.65        | 28                       | 2606.75       | 2608 647                                                                  | 1.2 TPO 1                        | MAMPOSTFRIA HERRO          |             | $\overline{\mathbf{u}}$ | 2606.75 | 2608 647 | $1.2$ TIPO 1                    | 19             |                | 1.9 MAMPOSTERIA HERRO         |        |           |
|            | Inicio Point ZM                      | 41              | 2598              | 41                       | 2595.9        | 2598.003                                                                  | $1.2$<br>-Walls                  | <b>MAMPOSTERIA HERRO</b>   |             | 41                      | 2595.9  | 2598.003 | 1.2 TIPO 1                      | 21             |                | 2.1 MAMPOSTERIA HERRO         |        |           |

<span id="page-38-2"></span>*Figura 18.* Base de datos por grupo de elementos.

# <span id="page-39-0"></span>**4.3 Catastro de Redes**

## **4.3.1 Red de alcantarillado.**

<span id="page-39-1"></span>A continuación, se presentan de manera tabulada las características más relevantes encontradas en los pozos de inspección y tuberías del sistema de aguas residuales del municipio.

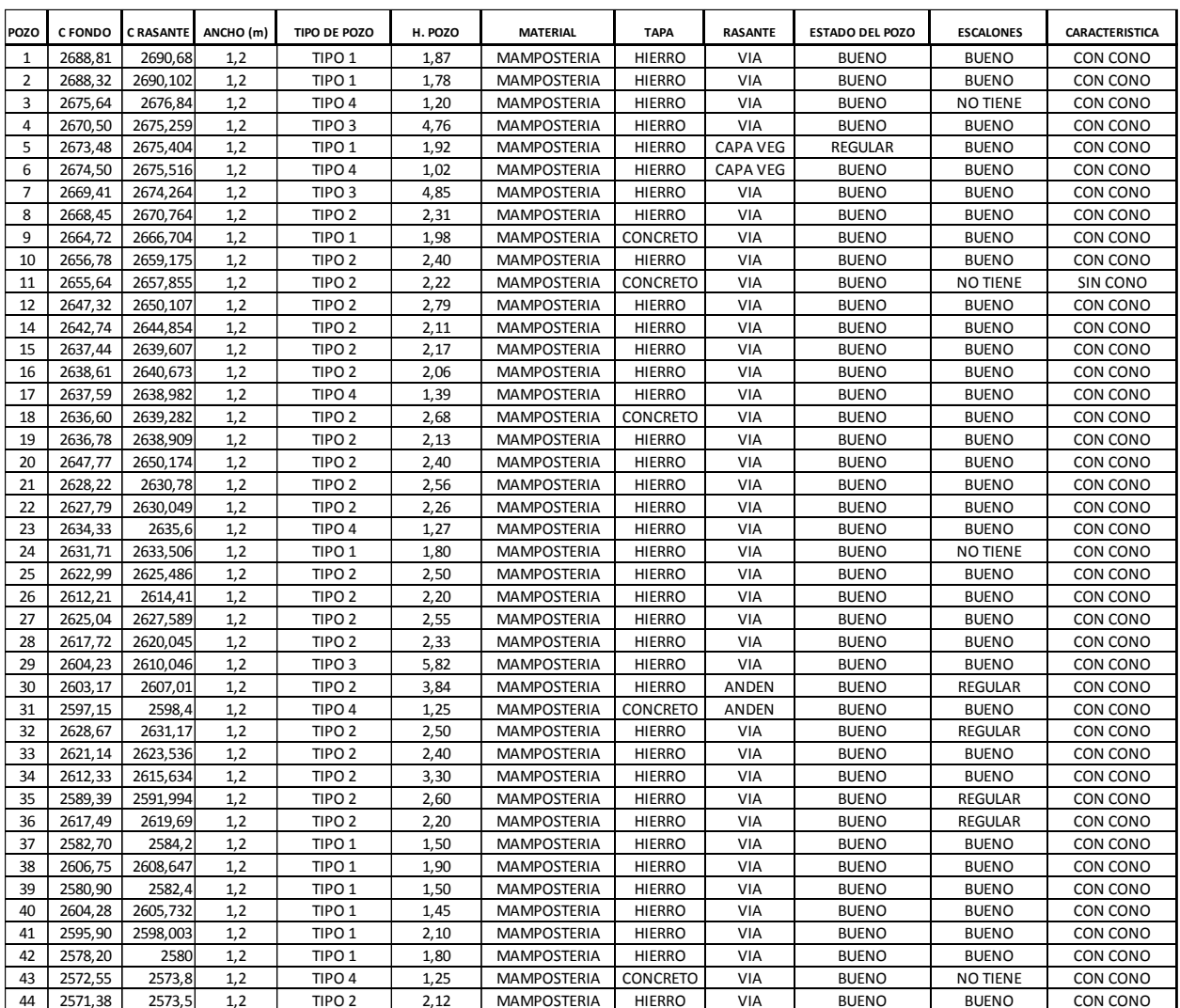

<span id="page-39-2"></span>*Figura 19.* Inventario de los pozos de inspección.

| <b>TRAMO</b> |   | DIAM. (in) LONGITUD (m) |             | MATERIAL C BATEA INICIAL C BATEA FINAL |          | <b>SECCION</b>  | <b>PENDIENTE</b> | AREA (Ha) | ΖI      | ΖF      | L <sub>2D</sub> |
|--------------|---|-------------------------|-------------|----------------------------------------|----------|-----------------|------------------|-----------|---------|---------|-----------------|
| P1-P2        | 8 | 51,47                   | <b>GRES</b> | 2688,680                               | 2688,222 | <b>CIRCULAR</b> | 0,890            | 0,180     | 2676,84 | 2675.26 | 14,58           |
| P2-P4        | 8 | 99,60                   | <b>GRES</b> | 2688,202                               | 2671,779 | <b>CIRCULAR</b> | 16,489           | 0,400     | 2675,26 | 2674,26 | 21,17           |
| P3-P4        | 6 | 14,58                   | <b>PVC</b>  | 2676,310                               | 2673,349 | <b>CIRCULAR</b> | 20,309           | 0,020     | 2674,26 | 2670,76 | 29,93           |
| <b>P6-P5</b> | 6 | 76,10                   | <b>PVC</b>  | 2674,516                               | 2673,574 | <b>CIRCULAR</b> | 1,238            | 0,102     | 2670,76 | 2666,7  | 44,93           |
| <b>P5-P4</b> | 6 | 40,70                   | <b>PVC</b>  | 2673,454                               | 2673,349 | <b>CIRCULAR</b> | 0,258            | 0,200     | 2666,7  | 2659,18 | 79,75           |
| <b>P4-7P</b> | 8 | 21,17                   | <b>GRES</b> | 2670,399                               | 2669,734 | <b>CIRCULAR</b> | 3,141            | 0,720     | 2659,18 | 2657,85 | 20,9            |
| P7-P8        | 8 | 29,93                   | <b>GRES</b> | 2669,324                               | 2668,524 | <b>CIRCULAR</b> | 2,673            | 0,930     | 2657,85 | 2650,11 | 64,44           |
| P8-P9        | 8 | 44,93                   | <b>GRES</b> | 2668,464                               | 2664,524 | <b>CIRCULAR</b> | 8,769            | 1,280     | 2650,11 | 2644,85 | 53,7            |
| P9-P10       | 8 | 79,75                   | <b>GRES</b> | 2664,324                               | 2656,975 | <b>CIRCULAR</b> | 9,215            | 1,540     | 2640,67 | 2638,91 | 56,7            |
| P10-P11      | 8 | 20,90                   | <b>GRES</b> | 2656,135                               | 2655,435 | <b>CIRCULAR</b> | 3,349            | 1,640     | 2638,91 | 2633,51 | 53,51           |
| P11-P12      | 8 | 64,44                   | <b>GRES</b> | 2655,335                               | 2647,297 | <b>CIRCULAR</b> | 12,474           | 2,060     | 2633,51 | 2627,59 | 52,26           |
| P12-P14      | 8 | 53,70                   | <b>GRES</b> | 2647,227                               | 2642,874 | <b>CIRCULAR</b> | 8,106            | 2,380     | 2627,59 | 2623,54 | 56,35           |
| P14-P16      | 8 | 54,24                   | <b>GRES</b> | 2642,684                               | 2638,503 | <b>CIRCULAR</b> | 7,708            | 2,530     | 2623,54 | 2619,69 | 40,48           |
| P16-P19      | 8 | 56,70                   | <b>GRES</b> | 2638,613                               | 2636,669 | <b>CIRCULAR</b> | 3,429            | 2,660     | 2619,69 | 2605,73 | 62,28           |
| P20-P19      | 8 | 35,60                   | <b>GRES</b> | 2647,894                               | 2638,049 | <b>CIRCULAR</b> | 27,654           | 0,150     | 2675,4  | 2675,26 | 40,7            |
| P19-P24      | 6 | 53,51                   | <b>GRES</b> | 2636,689                               | 2631,426 | <b>CIRCULAR</b> | 9,836            | 2,960     | 2639,61 | 2638,98 | 53,99           |
| P23-P24      | 8 | 44,21                   | <b>GRES</b> | 2634,240                               | 2632,206 | <b>CIRCULAR</b> | 4,601            | 0,100     | 2640,67 | 2639,28 | 40,17           |
| P24-P27      | 8 | 52,35                   | <b>GRES</b> | 2631,706                               | 2625,209 | <b>CIRCULAR</b> | 12,411           | 3,180     | 2638,98 | 2639,28 | 10,06           |
| P27-P33      | 8 | 56,35                   | <b>GRES</b> | 2625,039                               | 2621,236 | <b>CIRCULAR</b> | 6,749            | 3,320     | 2639,28 | 2630,78 | 55,89           |
| P32-P33      | 8 | 32,88                   | <b>GRES</b> | 2628,670                               | 2621,316 | <b>CIRCULAR</b> | 22,366           | 0,110     | 2630,78 | 2630,05 | 5,189           |
| P33-P36      | 8 | 40,48                   | <b>GRES</b> | 2621,186                               | 2617,410 | <b>CIRCULAR</b> | 9,328            | 3,530     | 2638,91 | 2630,78 | 52,25           |
| P36-P38      | 8 | 62,28                   | <b>GRES</b> | 2617,430                               | 2606,747 | <b>CIRCULAR</b> | 17,153           | 3,750     | 2650,17 | 2638,91 | 35,6            |
| P38-P40      | 8 | 34,12                   | <b>GRES</b> | 2606,647                               | 2605,032 | <b>CIRCULAR</b> | 4,733            | 4,730     | 2630,05 | 2625,49 | 51,62           |
| P40-P41      | 8 | 32,37                   | <b>GRES</b> | 2604,292                               | 2597,383 | <b>CIRCULAR</b> | 21,344           | 4,793     | 2633,51 | 2625,49 | 52,04           |
| P14-P15      | 8 | 47,76                   | <b>GRES</b> | 2642,704                               | 2637,527 | <b>CIRCULAR</b> | 10,840           | 0,120     | 2625,49 | 2620,05 | 53,73           |
| P15-P17      | 8 | 53,98                   | <b>PVC</b>  | 2637,507                               | 2637,493 | <b>CIRCULAR</b> | 0,026            | 0,220     | 2620,05 | 2610,05 | 51,66           |
| P17-P18      | 8 | 10,00                   | PVC         | 2637,532                               | 2637,452 | <b>CIRCULAR</b> | 0,800            | 0,220     | 2625,49 | 2614,41 | 51,81           |
| P16-P18      | 8 | 40,17                   | <b>PVC</b>  | 2638,673                               | 2637,842 | <b>CIRCULAR</b> | 2,069            | 0,150     | 2614,41 | 2610,05 | 53,16           |
| P18-P21      | 8 | 55,89                   | <b>GRES</b> | 2636,602                               | 2628,110 | <b>CIRCULAR</b> | 15,194           | 0,470     | 2627,59 | 2620,05 | 53,99           |
| P19-P21      | 6 | 52,25                   | <b>PVC</b>  | 2636,759                               | 2629,590 | <b>CIRCULAR</b> | 13,721           | 0,150     | 2623,54 | 2615,63 | 36,28           |
| P21-P22      | 8 | 5,19                    | <b>GRES</b> | 2628,220                               | 2627,809 | <b>CIRCULAR</b> | 7,919            | 0,620     | 2631,7  | 2623,54 | 32,88           |
| P22-P25      | 8 | 51,62                   | PVC         | 2627,949                               | 2623,796 | <b>CIRCULAR</b> | 8,045            | 0,770     | 2598,4  | 2591,99 | 24,59           |
| P24-P25      | 8 | 52,03                   | <b>PVC</b>  | 2631,706                               | 2622,986 | <b>CIRCULAR</b> | 16,760           | 0,120     | 2591,99 | 2584,2  | 33,88           |
| P25-P28      | 8 | 53,23                   | PVC         | 2622,986                               | 2617,595 | <b>CIRCULAR</b> | 10,128           | 1,030     | 2584,2  | 2582,4  | 39,72           |
| P27-P28      | 8 | 53,99                   | <b>PVC</b>  | 2625,139                               | 2617,645 | <b>CIRCULAR</b> | 13.880           | 0,160     | 2620,05 | 2615.63 | 54,09           |
| P28-P34      | 8 | 54,09                   | <b>PVC</b>  | 2617,615                               | 2613,574 | <b>CIRCULAR</b> | 7,471            | 1,340     | 2615,63 | 2591,99 | 60,47           |
| P33-P34      | 8 | 36,28                   | <b>GRES</b> | 2621,236                               | 2614,074 | <b>CIRCULAR</b> | 19,741           | 0,110     | 2608,65 | 2605,73 | 34,12           |
| P34-P35      | 8 | 60,47                   | <b>GRES</b> | 2612,234                               | 2591,794 | <b>CIRCULAR</b> | 33,802           | 1,450     | 2605,73 | 2598    | 32,37           |
| P25-P26      | 8 | 51,81                   | <b>GRES</b> | 2622,886                               | 2612,410 | <b>CIRCULAR</b> | 20,220           | 0,130     | 2582,4  | 2580    | 53,86           |
| P26-P29      | 8 | 53,16                   | <b>PVC</b>  | 2612,210                               | 2607,606 | <b>CIRCULAR</b> | 8,661            | 0,260     | 2573,8  | 2573    | 3,688           |
| P28-P29      | 8 | 51,66                   | PVC         | 2617,615                               | 2607,656 | <b>CIRCULAR</b> | 19,278           | 0,160     | 2573    | 2572,3  | 21,07           |
| P29-P30      | 8 | 4,68                    | <b>GRES</b> | 2604,166                               | 2603,110 | <b>CIRCULAR</b> | 22,564           | 0,420     | 2598    | 2580    | 17,48           |
| P30-P31      | 8 | 19,98                   | <b>GRES</b> | 2602,970                               | 2597,780 | <b>CIRCULAR</b> | 25,976           | 0,470     | 2580    | 2573,8  | 97,37           |
| P31-P35      | 8 | 24,58                   | <b>GRES</b> | 2597,150                               | 2590,244 | <b>CIRCULAR</b> | 28,096           | 0,470     | 2690,68 | 2690,1  | 51,47           |
| P35-P37      | 8 | 33,88                   | <b>GRES</b> | 2589,394                               | 2584,000 | <b>CIRCULAR</b> | 15,921           | 1,920     | 2690,1  | 2675,26 | 99,6            |
| P37-P39      | 8 | 39,72                   | <b>GRES</b> | 2584,000                               | 2582,200 | <b>CIRCULAR</b> | 4,532            | 1,920     | 2675,52 | 2675,4  | 76,1            |
| P39-P42      | 8 | 53,86                   | <b>GRES</b> | 2582,200                               | 2579,800 | <b>CIRCULAR</b> | 4,456            | 1,920     | 2607,01 | 2598,4  | 19,99           |
| P41-P42      | 8 | 17,48                   | <b>GRES</b> | 2595,883                               | 2579,800 | <b>CIRCULAR</b> | 92,008           | 4,793     | 2610,05 | 2607,01 | 4,683           |
| P42-P43      | 8 | 93,37                   | <b>GRES</b> | 2579,800                               | 2572,660 | <b>CIRCULAR</b> | 7,647            | 6,713     | 2635,6  | 2633,51 | 44,22           |
| P43-P44      | 8 | 3,69                    | GRES        | 2572,350                               | 2572,300 | <b>CIRCULAR</b> | 1,355            | 6,713     | 2644,85 | 2640,67 | 54,24           |
| P44-P45      | 8 | 21,06                   | <b>GRES</b> | 2571,380                               | 2571,000 | <b>CIRCULAR</b> | 1,804            | 6,713     | 2644,85 | 2639,61 | 47,76           |

<span id="page-40-0"></span>*Figura 20.* Inventario de tuberías.

|         | <b>PARÁMETRO</b> | <b>PORCENTAJE</b> |
|---------|------------------|-------------------|
|         | Tipo1            | 25%               |
| Tipo de | Tipo 2           | 54.55%            |
| Pozo    | Tipo 3           | 6.82%             |
|         | Tipo 4           | 13.63%            |
|         |                  |                   |

<span id="page-41-0"></span>Tabla 1. *Clasificación de los pozos según su altura.*

Para hacer más fácil la clasificación de los pozos según su altura se estimaron cuatro tipos de pozos los cuales se conforman por:

Tipo 1. 1.4m -2m

Tipo 2.  $2m - 4m$ 

Tipo 3. Mayor a 4m.

Tipo 4. Menor a 1.4m

Según los resultados obtenidos y de acuerdo a la norma, se dice que los pozos de tipo 4, equivalentes a un 13,63% con altura menor a 1.4 metros no cumplen con la altura mínima establecida por la norma; por ende, las tuberías de llegada y salida de estos pozostampoco cumplen la norma, puesto que se encuentran a menos de 1.2 metros de profundidad en las vías. Por lo que lo ideal sería rediseñar dichos pozos y llevarlos a cumplir con las especificaciones mínimas requeridas.

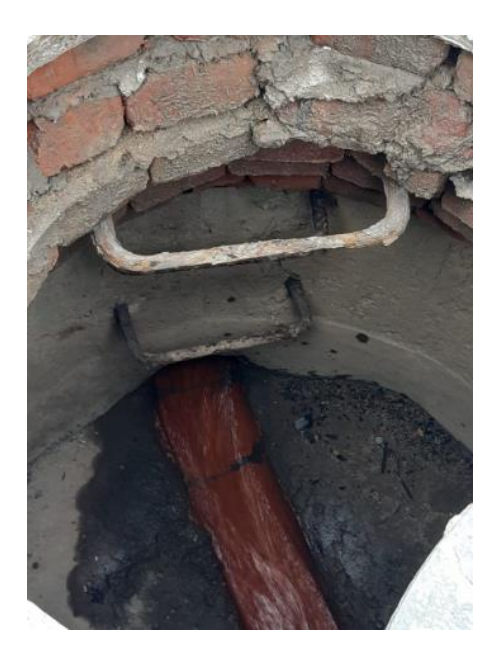

*Figura 21.* Pozo de inspección con profundidad menor a 1.40 m.

<span id="page-42-1"></span><span id="page-42-0"></span>Tabla 2. *Material de las tapas.*

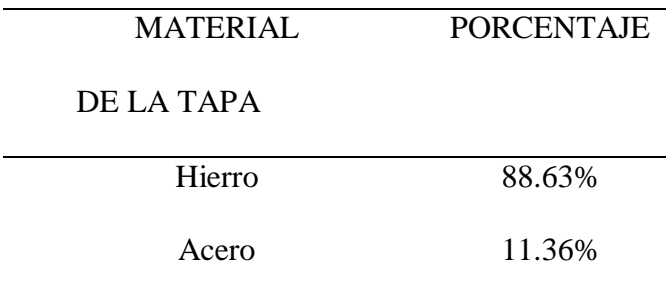

El 88.63% de las tapas de los pozos que conforman el sistema de alcantarillado son de hierro lo que es favorable al funcionamiento puesto que cuentan con agujeros que sirven de ventilación.

<span id="page-43-0"></span>Tabla 3. *Ubicación de la rasante.*

| UBICACION DE LA | <b>PORCENTAJE</b> |
|-----------------|-------------------|
| <b>RASANTE</b>  |                   |
| Vía             | 90%               |
| Anden           | 4.54%             |
| Capa Vegetal    | 4.54%             |

El 4.54% de los pozos de la red se encuentran entre la maleza lo que conlleva a que se obstruyan e impidan el normal funcionamiento de la red, causando rebosamiento en los pozos.

<span id="page-43-1"></span>Tabla 4. *Condición de los escalones.*

| <b>CONDICIÓN DE</b>  | <b>PORCENTAJE</b> |
|----------------------|-------------------|
| <b>LOS ESCALONES</b> |                   |
| <b>Buena</b>         | 81.81%            |
| Regular              | 9.09%             |
| No tiene             | 9.09%             |
|                      |                   |

El 81.81% de los pozos cuentan con escalones en buen estado, garantizando mayor accesibilidad y seguridad a los pozos para su mantenimiento.

<span id="page-44-0"></span>Tabla 5. *Característica del pozo.*

| <b>CARACTERÍSTICA</b> | <b>PORCENTAJE</b> |
|-----------------------|-------------------|
| Con cono              | 97.72%            |
| Sin cono              | 2.27%             |

Tan solo el 2.27% de los pozos no cuenta con cono en su estructura, el cual es el encargado de conectar la estructura con el exterior y permitir un mejor acceso al fondo de los pozos para su mantenimiento.

<span id="page-44-1"></span>Tabla 6. *Diámetro de las tuberías*

| <b>DIÁMETRO</b> | <b>PORCENTAJE</b> |
|-----------------|-------------------|
| Ջ"              | 90.19%            |
| 6               | 9.8%              |

El 9.8% de los tramos de tubería del sistema de alcantarillado no cuenta con el diámetro mínimo requerido por la norma para estas redes, puesto que este es de 6" y el mínimo aceptado por la norma es de 8".

<span id="page-44-2"></span>Tabla 7. *Material de las tuberías.*

| <b>MATERIAL</b> | <b>PORCENTAJE</b> |
|-----------------|-------------------|
| <b>GRES</b>     | 72.54%            |
| <b>PVC</b>      | 27.45%            |

El 72.54% de los tramos del trazado de la red de alcantarillado están constituidos por tuberías de GRES, material que ya no se acepta por la norma.

En la inspección a los pozos también se evidencia que debido a los bruscos cambios de pendiente, en algunos pozos la diferente de altura entre la cota clave de entrada y la cota clave de salida es mayor a 0.75m, por lo que debería contar con una estructura complementaria como una cámara de caída para la reducción de energía y evitar erosión en el fondo del pozo y la perdida de la cañuela, caso que se puede evidenciar en algunos pozos que presentan cañuelas con desgastes.

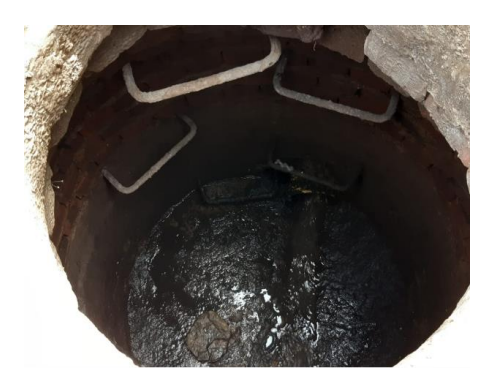

*Figura 22.* Pozo con desgaste de cañuela.

<span id="page-45-1"></span><span id="page-45-0"></span>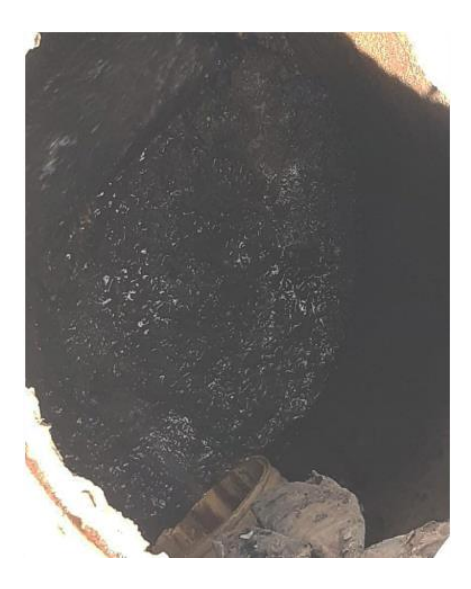

*Figura 23.* Pozo que requiere cámara de caída.

## **4.3.2 Red de acueducto.**

<span id="page-46-0"></span>En el sistema de acueducto se encontraron 13 válvulas de corte en buen estado, ubicadas a lo largo de la red matriz de la misma, conformada por tubería en PVC con diámetro de 4". En el resto de la red se presentan tramos con tubería de 3" y 2".

| Nodo           | <b>Tramo</b> | <b>Material</b> |                         | Diámetro (in) Longitud (m) |
|----------------|--------------|-----------------|-------------------------|----------------------------|
| p1             | $n1-n2$      | <b>PVC</b>      | 4                       | 167                        |
| p <sub>2</sub> | $n2-n3$      | <b>PVC</b>      | 2                       | 87.17                      |
| p3             | $n2-n4$      | <b>PVC</b>      | 4                       | 90.44                      |
| p4             | n4-n5        | <b>PVC</b>      | 4                       | 97.64                      |
| p <sub>5</sub> | n5-n6        | <b>PVC</b>      | $\overline{2}$          | 54.53                      |
| p6             | $n5-n7$      | <b>PVC</b>      | 4                       | 131.1                      |
| p7             | $n7-n8$      | <b>PVC</b>      | $\overline{2}$          | 53.38                      |
| p8             | n8-n9        | <b>PVC</b>      | $\overline{2}$          | 49.94                      |
| p9             | n7-n10       | <b>PVC</b>      | 4                       | 49.06                      |
| p10            | n10-n9       | <b>PVC</b>      | $\overline{2}$          | 49.79                      |
| p11            | n10-n11      | <b>PVC</b>      | 4                       | 53.42                      |
| p12            | n11-n12      | <b>PVC</b>      | $\overline{\mathbf{c}}$ | 53.53                      |
| p13            | n11-n13      | <b>PVC</b>      | $\overline{2}$          | 53.27                      |
| p14            | n9-n13       | <b>PVC</b>      | $\overline{2}$          | 52.65                      |
| p15            | n14-n15      | <b>PVC</b>      | $\overline{2}$          | 55.75                      |
| p16            | n14-n16      | <b>PVC</b>      | $\overline{2}$          | 56.74                      |
| p17            | n11-n17      | <b>PVC</b>      | 4                       | 53.83                      |
| p18            | n17-n18      | <b>PVC</b>      | $\overline{2}$          | 54.41                      |
| p19            | n18-n19      | <b>PVC</b>      | $\overline{2}$          | 56.31                      |
| p20            | n17-n20      | <b>PVC</b>      | 4                       | 58.33                      |
| p21            | n20-n19      | <b>PVC</b>      | $\overline{2}$          | 63.06                      |
| p22            | n20-n16      | <b>PVC</b>      | $\overline{2}$          | 56.02                      |
| p23            | n16-n21      | <b>PVC</b>      | $\overline{2}$          | 54.52                      |
| p24            | n15-n21      | <b>PVC</b>      | $\overline{2}$          | 54.25                      |
| p25            | n16-n22      | <b>PVC</b>      | $\overline{2}$          | 55.4                       |
| p26            | n22-n23      | <b>PVC</b>      | $\overline{\mathbf{c}}$ | 49.82                      |
| p27            | n20-n24      | <b>PVC</b>      | 3                       | 57.14                      |
| p28            | n23-n24      | <b>PVC</b>      | $\overline{2}$          | 97.47                      |
| p29            | n23-n25      | <b>PVC</b>      | 3                       | 162.8                      |
| p30            | n25-n26      | PVC             | 3                       | 25.62                      |
| p31            | n13-n14      | <b>PVC</b>      | $\overline{2}$          | 54.32                      |

<span id="page-46-1"></span>*Figura 24.* Inventario de tuberías del acueducto.

<span id="page-47-0"></span>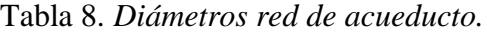

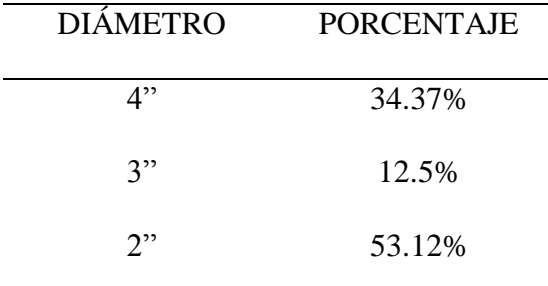

Un 53.12% de la red cuenta con tubería en PVC con diámetro de 2", lo cual no está cumpliendo con la resolución 0330 de 2017, donde se piden diámetros mínimos para tuberías de acueducto en zonas urbanas de 3", por lo que se hace necesario cambiar dicha tubería.

Por otra parte, se evidencia que la red de acueducto carece de válvulas de ventosa y válvulas de purga, necesarias para la expulsión de aire de las tuberías lo que ayuda a regular la velocidad del fluido y facilidad en el mantenimiento o limpieza de las mismas respectivamente.

En la parte más baja del municipio se han presentado daños en las tuberías debido a las altas presiones que estas manejan, puesto que la red tampoco cuenta con válvulas reguladoras de presión y las pendientes son muy pronunciadas.

En el catastro del acueducto se referencian cinco hidrantes ubicados obre la red principal del sistema de acueducto, los cuales están fuera de funcionamiento por falta del mantenimiento oportuno que debe hacerse cada seis meses en sistemas con nivel de complejidad bajo según la norma.

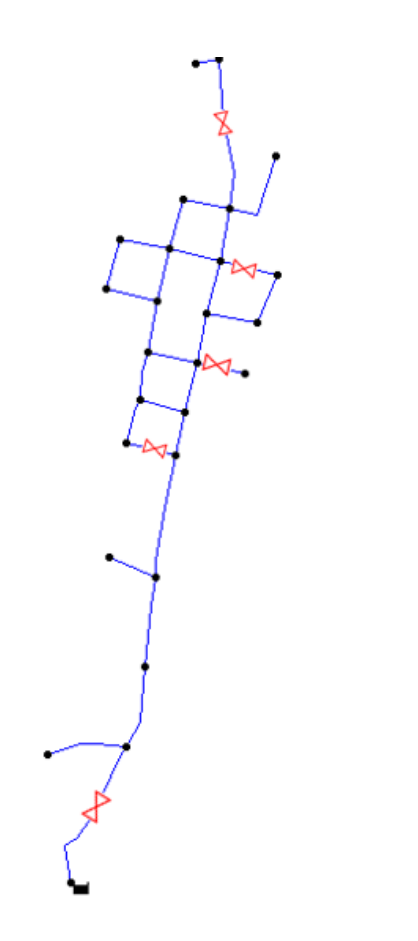

<span id="page-48-0"></span>*Figura 25.* Ubicación de hidrantes sobre la red de distribución.

<span id="page-48-1"></span>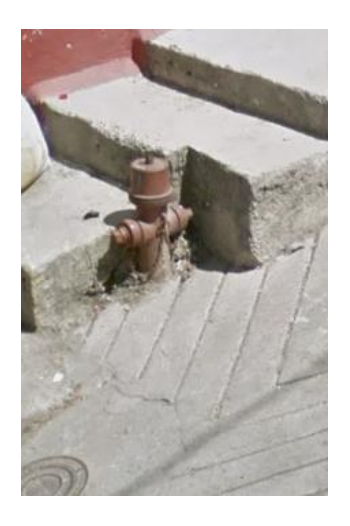

*Figura 26.* Hidrante sobre la red principal del acueducto.

#### <span id="page-49-0"></span>**4.4 Creación de un Modelo de Elevacion Digital**

A partir del levantamiento de las redes se crea un modelo de elevación digital en ArcGIS, de donde se obtienen curvas de nivel que facilitan la ubicación de los demás elementos que conforman los sistemas de acueducto y alcantarillado del municipio.

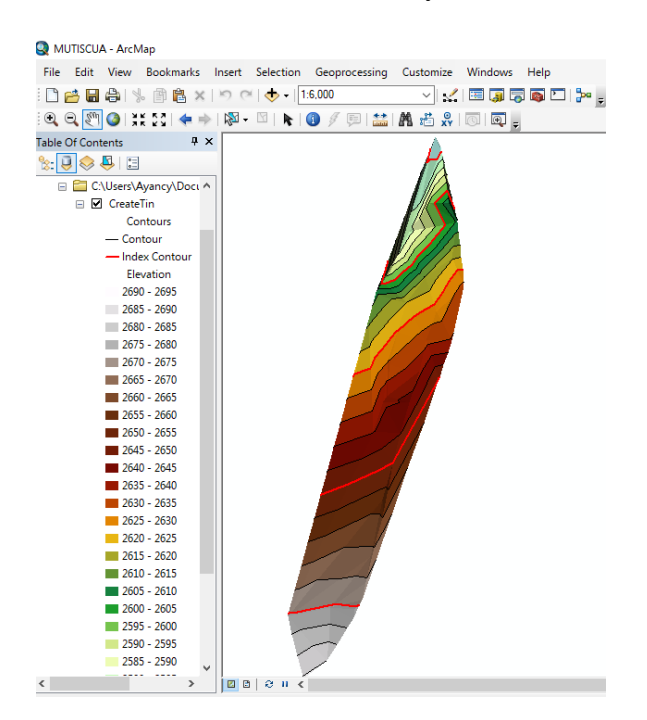

*Figura 27.* Modelo de elevación digital.

#### <span id="page-49-2"></span><span id="page-49-1"></span>**4.5 Simulación Red de Acueducto en EPANET**

Según la simulación de la red, con una presión de 5 m.c.a. a la salida de la planta de tratamiento se evidencian presiones de 79.73, 80.93 y 85.30 m.c.a cuando la presión máxima establecida por la resolución 0330 del 8 de junio de 2017 es de 50 m.c.a; esta presión se exceptúa en algunos casos en los que las áreas a abastecer que presenten dicha presión no superan el 10%

del área de la zona de presión, siempre y cuando no sobrepase los 55 m.c.a. y hasta el 5% del área de la zona de presión desde que no sobrepase una presión de 60 m.c.a.

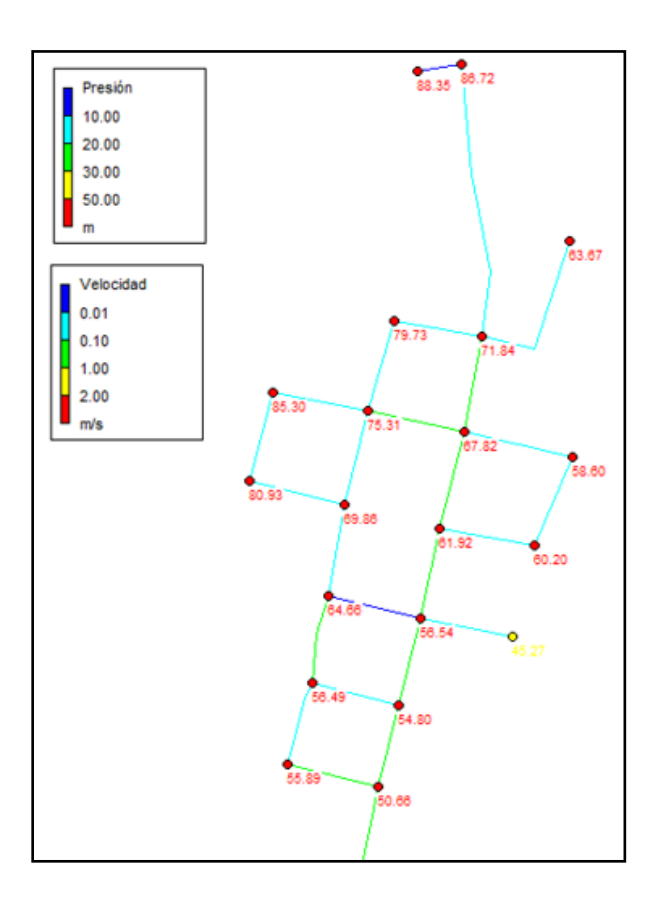

*Figura 28.* Simulación red actual de acueducto.

<span id="page-50-0"></span>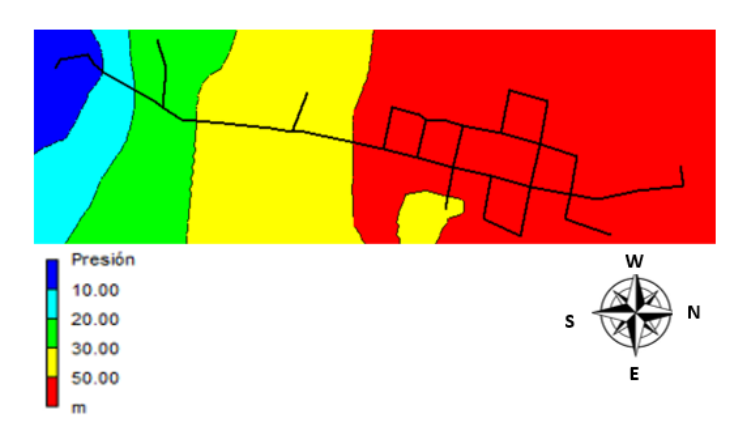

<span id="page-50-1"></span>*Figura 29.* Mapa de contorno, red actual.

En vista de que gran parte del area presenta presiones mayores a la permitida por la norma se hace necesario instalar una válvula reductora de presión antes de llegar al nodo 14; se efectúa la simulación implementando la válvula reductora de presión con una consigna o presión de salida de 30 m.c.a.

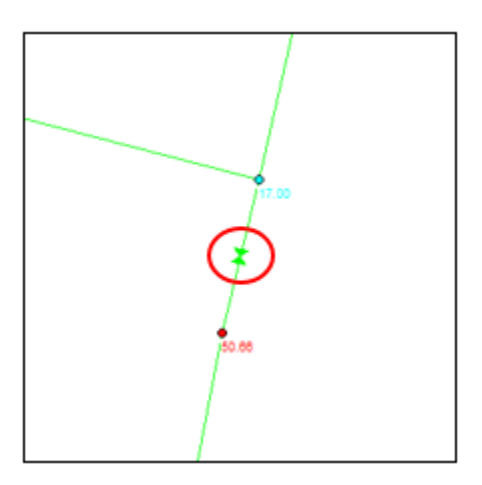

<span id="page-51-0"></span>*Figura 30*. Instalación de la válvula reductora de presión.

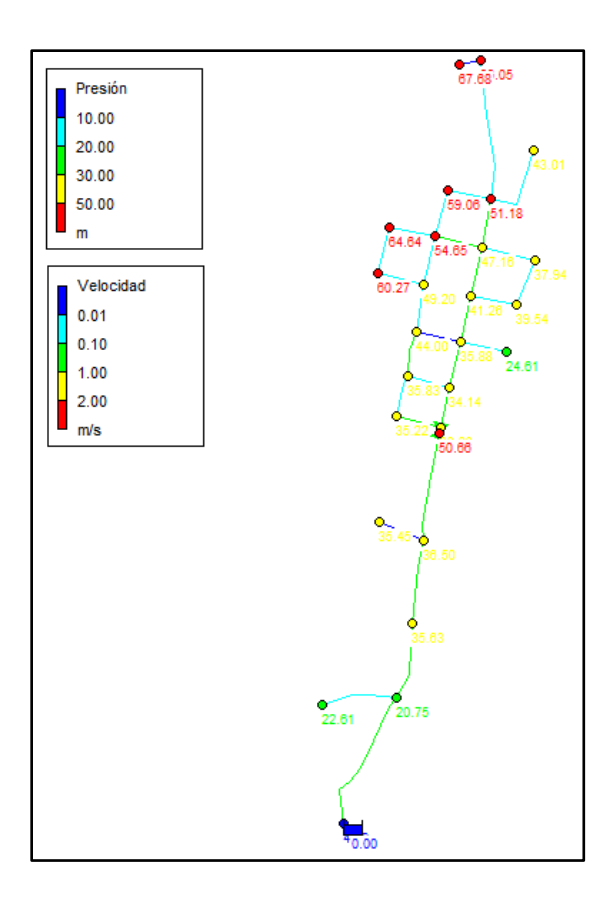

*Figura 31.* Simulación implementando válvula reductora de presión con consigna de 30

<span id="page-52-0"></span>mca.

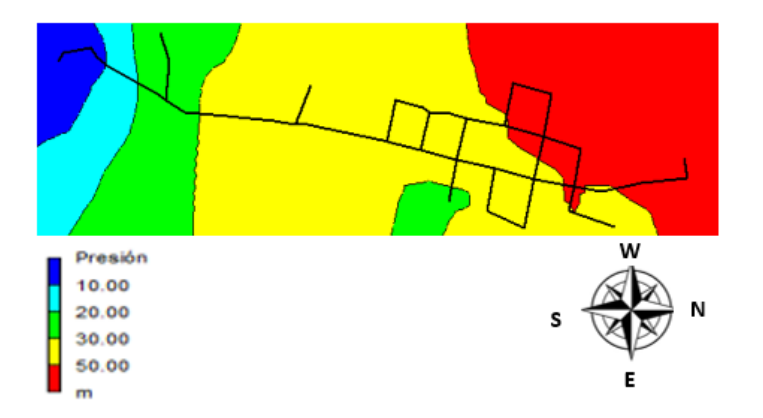

<span id="page-52-1"></span>*Figura 32*. Modelo de elevación digital de implementando válvula reductora de presión con consigna de 30 mca.

Con la válvula instalada con consigna de 30 m.c.a. como se muestra en la figura anterior, se siguen presentando presiones que superan la maxima permirmitida en una considerable area de abastecimento, se opta por disminuir la consiga de la valvula a 17 m.c.a. donde se logran disminuir algunas presiones que sobrepasaban los 50 m.c.a.

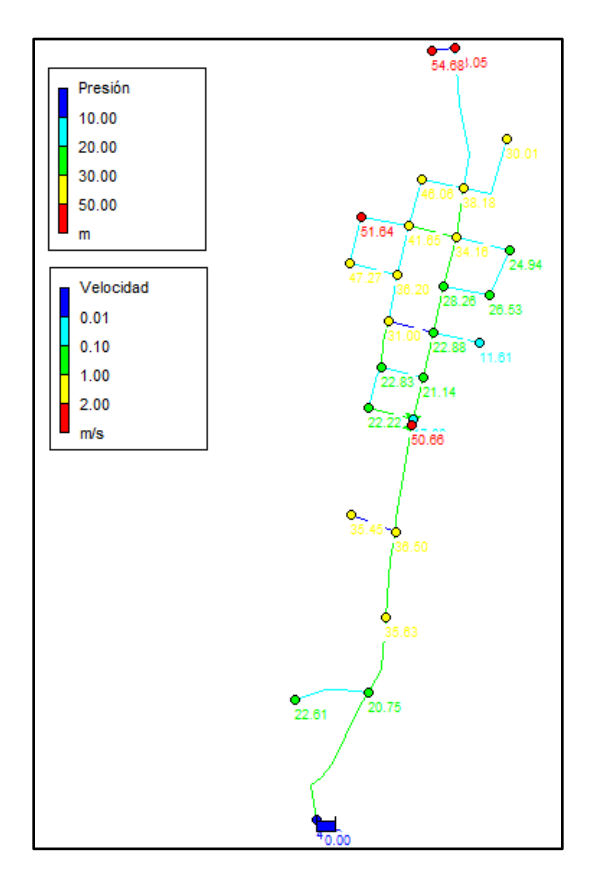

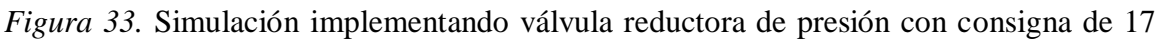

<span id="page-53-0"></span>mca.

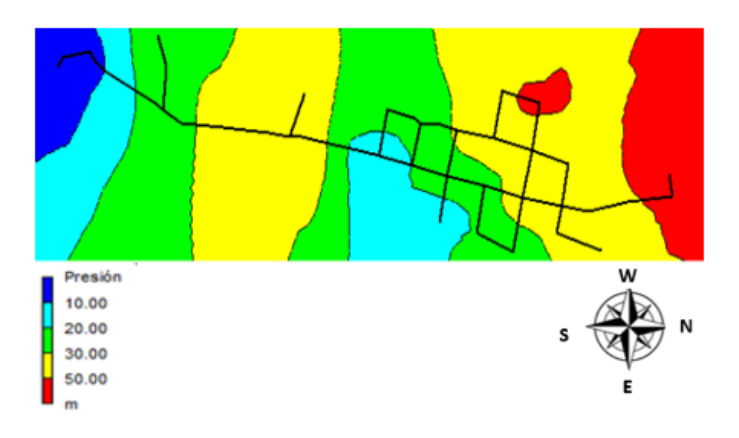

<span id="page-54-0"></span>*Figura 34.* Modelo de elevación digital de implementando válvula reductora de presión con consigna de 17 mca.

Se observa que aún se presentan presiones que sobrepasan los 50 m.c.a. y se evalúa el área de abastecimiento donde se presentan las mismas, como es inferior al 10% del área de suministro y las presiones no sobrepasan los 55 m.c.a. se adopta el parágrafo de la norma que permite estas condiciones y se dice que la red cuenta con óptimo funcionamiento.

Por otra parte, se observa que la red de acueducto presenta tramos con tubería de 2" cuando el diámetro mínimo exigido por la norma a partir de la resolución 0330 es de 3"; de acuerdo con esto se hace una simulación cambiando dicha tubería por una de 3" e implementando al mismo tiempo la válvula reductora de presión con consigna de 17 m.c.a. ya seleccionada.

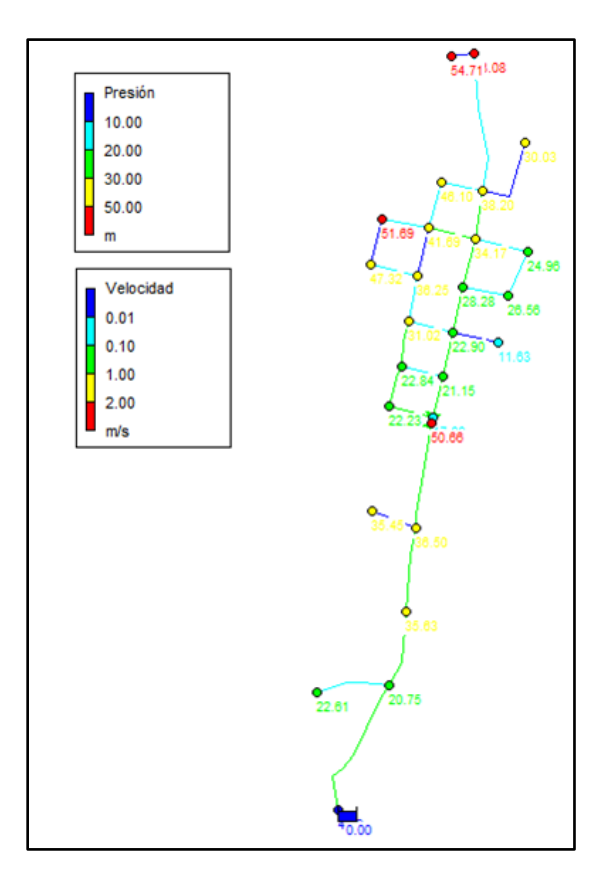

<span id="page-54-1"></span>*Figura 35.* Simulación implementando válvula reductora de presión con consigna de 17 mca y diámetro mínimo de 3".

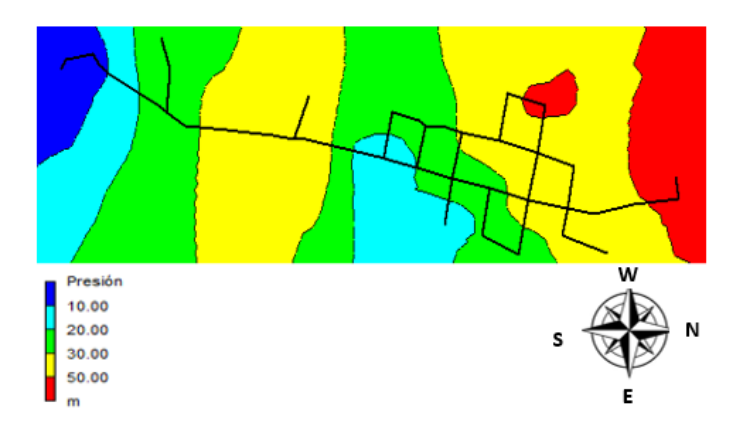

<span id="page-55-1"></span>*Figura 36.* Modelo de elevación digital de implementando válvula reductora de presión con consigna de 17 mca y diámetro mínimo de 3".

En la figura 27 se observan las pequeñas áreas que estarán siendo dotadas por presiones superiores a 50 m.c.a. si se implementa la válvula reductora de presión y la tubería con diámetro mínimos de 3"

### <span id="page-55-0"></span>**4.6 Simulación Red de Alcantarillado en SWMM**

En la simulación de la red de alcantarillado en el software SWMM se observan pendientes mayores a 30%, las cuales generan velocidades más altas; por lo que la resolución 0330 de 2017 permite que se presenten en dichos tramos velocidades mayores a la máxima aprobada que es de 5 m/s.

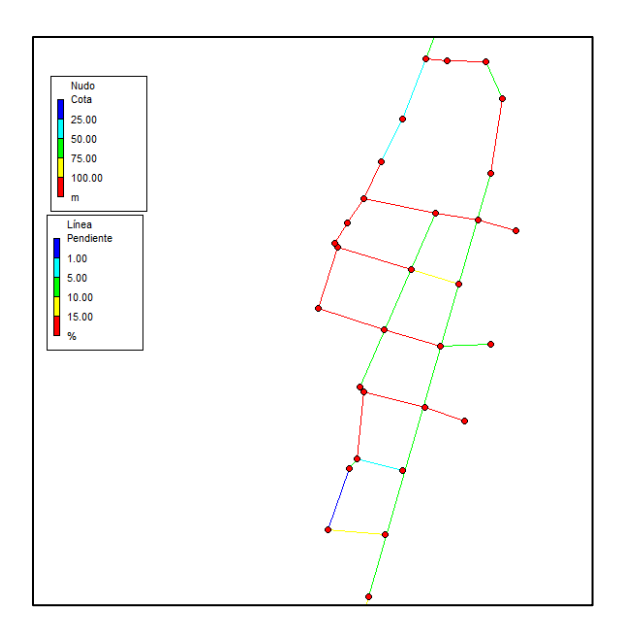

<span id="page-56-0"></span>*Figura 37.* Pendientes de la red de alcantarillado.

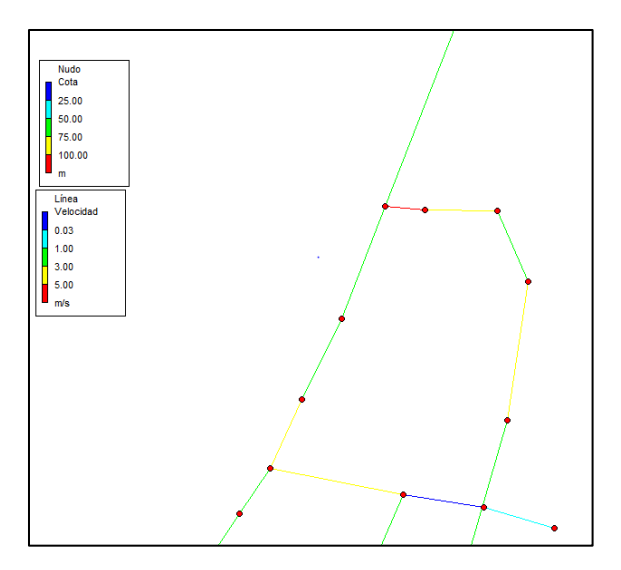

<span id="page-56-1"></span>*Figura 38*. Velocidades de la red de alcantarillado.

En la modelación también se genera el perfil de lámina de agua entre el nodo 42 y el punto de entrega, donde se aprecia que el sistema maneja una lámina de agua que le permite trabajar en óptimas condiciones.

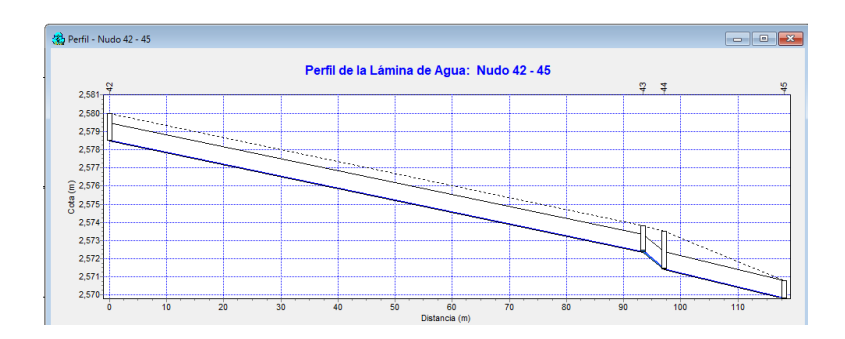

<span id="page-57-1"></span>*Figura 39*. Perfil de lámina de agua.

# <span id="page-57-0"></span>**4.7 Consultas en el Sistema de Información Geografica**

Con la asignación de parámetros a conocer, se muestran los resultados requeridos, tanto en el esquema del trazado como en la tabla de atributos.

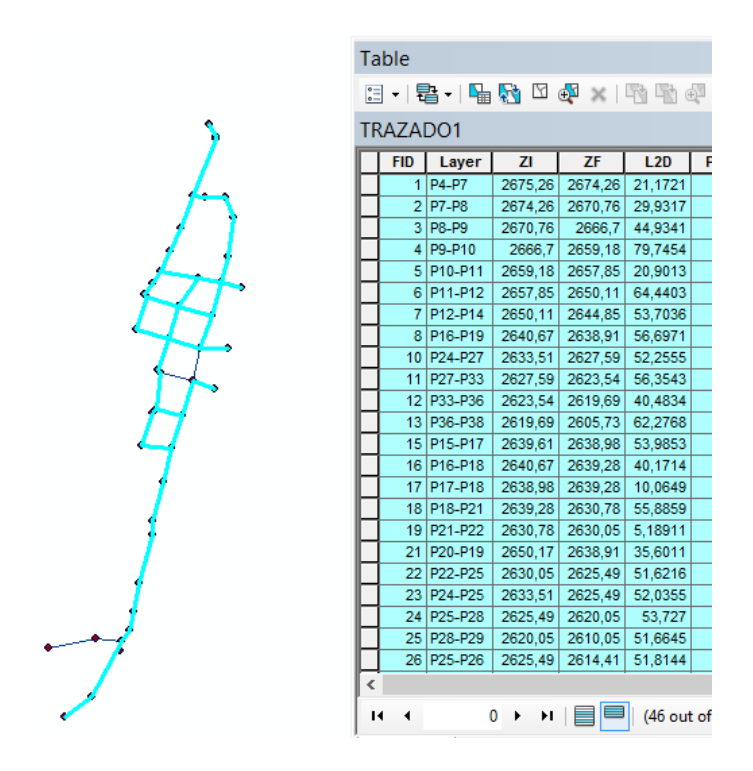

<span id="page-57-2"></span>*Figura 40.* Respuesta, tubería con diámetro de 8".

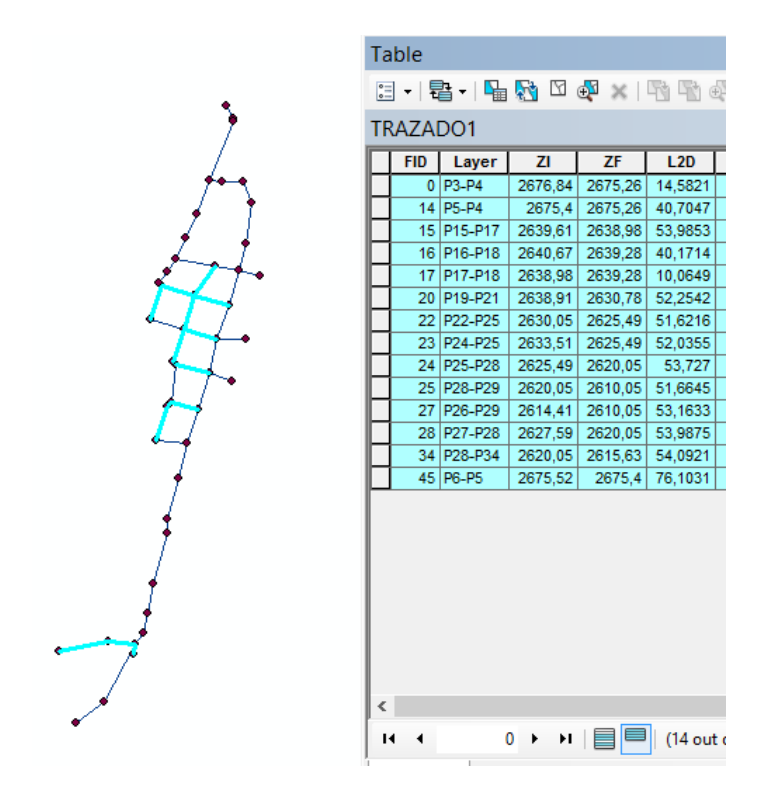

*Figura 41.* Respuesta, tubería en PVC

<span id="page-58-0"></span>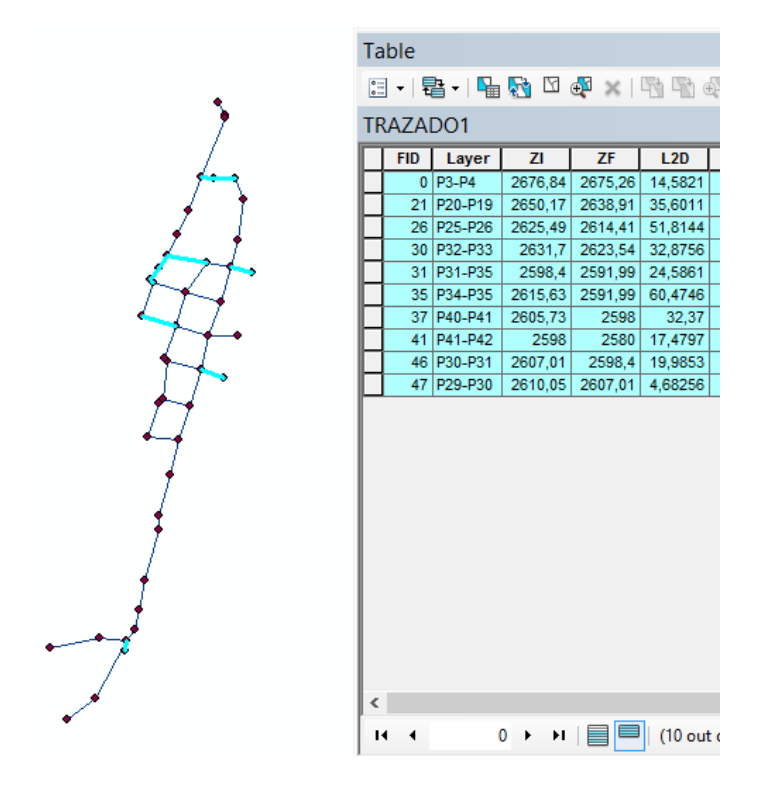

<span id="page-58-1"></span>*Figura 42.* Respuesta, pendiente mayor a 20%.

De esta manera se tiene una información completa a cerca de los elementos que conforman los sistemas de acueducto y alcantarillado del municipio de Mutiscua y es fácilmente accesible al personal que la necesite.

#### **5. Conclusiones**

<span id="page-60-0"></span>Se adquirieron conocimientos en lo que concierne a la elaboración de un catastro de redes, además, de aplicar los conocimientos adquiridos en diferentes áreas de la formación académica; por otra parte, se adquirió destreza en el manejo de softwares como ArcGIS, EPANET y SWMM.

Se hace un gran aporte al municipio de Mutiscua con el que a futuro pueden generar diferentes proyectos de inversión y tener mejor manejo de los sistemas de acueducto y alcantarillado ya que se suministra información y recomendaciones significativas acerca de los elementos y funcionamiento de las redes.

Por medio del levantamiento topográfico se pudo determinar que, debido a lo montañoso del terreno, se manejan pendientes que ascienden hasta al 60%, lo cual es un factor de gran influencia en el funcionamiento de las redes de acueducto y alcantarillado.

En algunos de los pozos que conforman el sistema de alcantarillado se observan diferencias de altura mayores a 0.75m por lo que se requiere de la construcción de obras complementarias como cámaras de caída para la reducción de energía.

Se evidencio que las tuberías que conforman las redes de acueducto y alcantarillado no cumplen con los requisititos estipulados por la normatividad vigente, puesto que no cuentan en su totalidad con los diámetros mínimos ni materiales requeridos tanto para el sistema de agua potable como para el sistema de alcantarillado; siendo estos de 8" para la red de aguas residuales, donde se encuentran tuberías con diámetro de 6" y 3" para la red de agua potable donde se tiene una gran parte de la red con tubería de 2".

Por medio de la simulación del sistema de acueducto en EPANET se observa que la red no cumple con las presiones máximas permitidas por la resolución 0330 del 8 de junio de 2017; por lo que se hace la implementación de una válvula reductora de presiones con la que se logra llevar la presión a una aceptable, es decir, por debajo de los 50 m.c.a. en más del 90% del área de abastecimiento.

En la simulación del sistema de alcantarillado se puede ver que funciona de manera adecuada a pesar de contar con pendientes bruscas que generan velocidades altas pero aceptables para las condiciones del terreno según la resolución 0330 del 8 de junio de 2017.

#### **6. Recomendaciones**

<span id="page-62-0"></span>Implementar una válvula reductora de presión en la red de acueducto en el punto con coordenadas 1146877.68E, 1299130.36N; para evitar la el daño de tuberías por exceso de presión, la cual evitará que se presenten rupturas en la red en los puntos más bajos.

Instalar en la red de agua potable válvulas de ventosa, necesarias para la evacuación del aire que tiende a acumularse en puntos altos, dado el caso, cerca de los nodos 18 y 19 de la red; así como válvulas de purga para facilitar el mantenimiento y evitar taponamiento en los puntos más bajos de la red por acumulación de sedimentos, oportunamente cerca de los 11, 17 y 20.

Cambiar la tubería de PVC de 2" del sistema de acueducto, comprendida en todos los tramos que se encuentran fuera de la red principal o red matriz por una de 3" puesto que la normativa así lo exige, además, garantizaría un mejor funcionamiento y servicio de la red, disminuyendo perdidas en el sistema.

Realizar cámaras de caída en algunos pozos de inspección con diferencia de nivel mayor a 0.75 m.

Rediseñar pozos con profundidades menores a 1.40 m, puesto que no están cumpliendo con la normatividad y por ende las tuberías tampoco se encuentran a la profundidad mínima requerida en vías que es de 1.20 m, lo que ocasiona daños en las tuberías e infiltraciones mayores.

Revisar el estado de los hidrantes periódicamente en un lapso no mayor a seis meses.

#### <span id="page-63-0"></span>**7. Bibliografía**

Acodal. (s.f.). Obtenido de http://www.acodal.org.co/reglamento-tecnico-ras-nuevaresolucion-0330-de-2017/

ArcGIS, L. (s.f.). *Learn ArcGIS*. Obtenido de https://learn.arcgis.com/es/relatedconcepts/digital-elevation-models.htm

Desktop, A. (s.f.). *ArcGIS Desktop*. Obtenido de http://desktop.arcgis.com/es/arcmap/10.3/tools/3d-analyst-toolbox/understanding-slope.htm

Desktop, A. f. (s.f.). Obtenido de http://desktop.arcgis.com/es/arcmap/10.3/managedata/gdb-architecture/the-geodatabase-is-object-relational.htm

*Ecured*. (s.f.). Obtenido de https://www.ecured.cu/Alcantarillado

*EPA*. (s.f.). Obtenido de Agencia de Proteccion Ambiental de Estados Unidos: https://www.epa.gov/water-research/epanet

EPA. (s.f.). *Agencia de Proteccion Ambiental de los Estados Unidos* . Obtenido de https://www.epa.gov/water-research/storm-water-management-model-swmm

GMF. (2005). SWMM modelo de gestion de aguas pluviales .

ITA. (s.f.). ITA. Obtenido de https://www.epacad.com/epacad-es.php

Lewis A. Rossman, W. S. (2017). Epanet 2.0 en español.

Martinez, S. F. (2005). WaybackMachine. Obtenido de https://web.archive.org/web/20070303100530/http://traianus.rediris.es/textos/presas02.pdf mineducacion. (s.f.). *MInEducacion*. Obtenido de SIG-GEO:

https://www.mineducacion.gov.co/1621/article-190610.html

Murillo, W. (2008). *La investigación científica*. Obtenido de https://www.monografias.com/trabajos15/invest-cientifica/invest-cientifica.shtml normativa vigente RAS-2000 versión 2016 . (s.f.). En J. m. mendez.

S.A, I. e. (s.f.). *Catasto y Levantamiendo de Resdes*. Obtenido de http://sgingenieriaenductos.com/catastro-y-levantamiento-de-redes/

# **8. Anexos**

<span id="page-65-0"></span>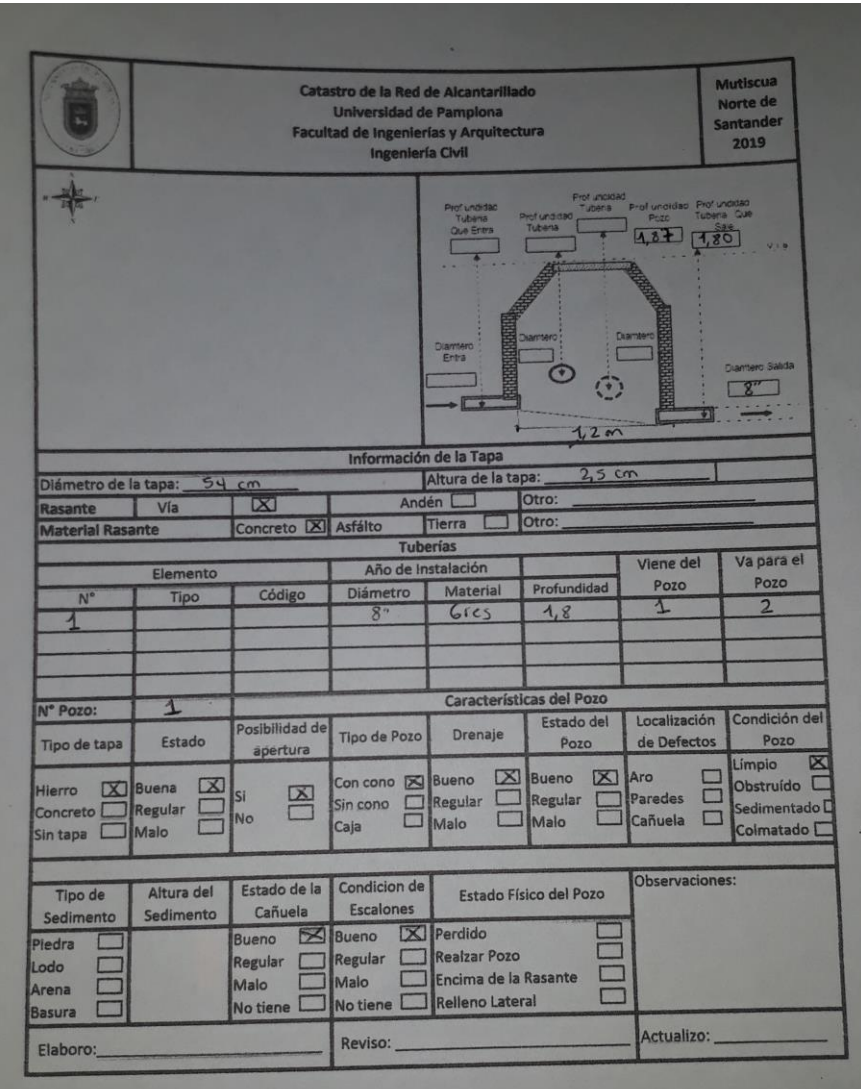

<span id="page-65-1"></span>*Anexo 1.* Formato debidamente diligenciado.

|                | <b>AREA</b> |      | Poblacion         | Caudal (Q) |
|----------------|-------------|------|-------------------|------------|
| <b>ID NODO</b> | (m2)        | (Ha) | <b>Habitantes</b> | (L/s)      |
| n1             | 2.507,070   | 0,25 | 959               | 0,09       |
| n2             | 7.340,924   | 0,73 | 2808              | 0,25       |
| n3             | 3.824,835   | 0,38 | 1463              | 0,13       |
| n4             | 7.807,325   | 0,78 | 2986              | 0,27       |
| n <sub>5</sub> | 11.006,461  | 1,10 | 4210              | 0,38       |
| n6             | 638,061     | 0,06 | 244               | 0,02       |
| n7             | 9.036,340   | 0,90 | 3456              | 0,31       |
| n8             | 976,677     | 0,10 | 374               | 0,03       |
| n9             | 1.156,267   | 0,12 | 442               | 0,04       |
| n10            | 4.103,465   | 0,41 | 1570              | 0,14       |
| n11            | 3.073,810   | 0,31 | 1176              | 0,10       |
| n12            | 815,620     | 0,08 | 312               | 0,03       |
| n13            | 2.256,375   | 0,23 | 863               | 0,08       |
| n14            | 3.407,450   | 0,34 | 1303              | 0,12       |
| n15            | 2.606,525   | 0,26 | 997               | 0,09       |
| n16            | 3.110,555   | 0,31 | 1190              | 0,11       |
| n17            | 2.653,080   | 0,27 | 1015              | 0,09       |
| n18            | 1.194,870   | 0,12 | 457               | 0,04       |
| n19            | 1.203,025   | 0,12 | 460               | 0,04       |
| n20            | 2.473,660   | 0,25 | 946               | 0,08       |
| n21            | 2.001,060   | 0,20 | 765               | 0,07       |
| n22            | 1.502,690   | 0,15 | 575               | 0,05       |
| n23            | 6.490,495   | 0,65 | 2483              | 0,22       |
| n24            | 476,755     | 0,05 | 182               | 0,02       |
| n25            | 4.739,225   | 0,47 | 1813              | 0,16       |
| n26            | 353,915     | 0,04 | 135               | 0,01       |

<span id="page-66-0"></span>*Anexo 2.* Demanda base para cada uno de los nodos.

| CALCULO DE LOS CAUDALES DE DISEÑO                  |        |           |                                       |     |                         |              |             |                                    |          |     |                      |        |                 |        |                               |         |          |
|----------------------------------------------------|--------|-----------|---------------------------------------|-----|-------------------------|--------------|-------------|------------------------------------|----------|-----|----------------------|--------|-----------------|--------|-------------------------------|---------|----------|
| <b>AREA TRIBUTADA (ha)</b><br><b>ODOMESTICO Od</b> |        |           |                                       |     |                         | <b>TOTAL</b> |             | <b>CAUDAL MAXIMO HORARIO (OMH)</b> |          |     | <b>QINFILTRACION</b> |        | <b>OERRADAS</b> |        | <b>CAUDAL DE DISEÑO (L/s)</b> |         |          |
| Tramo                                              | Propia | acomulada | en poblacion hab/h Poblacion<br>%Area |     |                         | $L/s.$ ha    | %Area       | $L/s$ .ha                          | Qmd(L/s) | F   | OMH (L/s)            | L/s/ha | L/s             | L/s/ha | L/s                           | calculo | Adoptado |
| P1-P2                                              | 0.180  | 0.180     | $\Omega$                              | 131 | 24                      | 0.020        | $\Omega$    | 0.020                              | 0.020    | 3.0 | 0.06                 | 0.3    | 0.05            | 0.2    | 0.04                          | 0.15    | 1.50     |
| P2-P4                                              | 0.220  | 0.400     | $\mathbf{0}$                          | 131 | 52                      | 0.044        | $\mathbf 0$ | 0.044                              | 0.044    | 3.0 | 0.13                 | 0.3    | 0.12            | 0.2    | 0.08                          | 0.33    | 1.50     |
| P3-P4                                              | 0.020  | 0.020     | $\mathbf{0}$                          | 131 | $\overline{\mathbf{3}}$ | 0.002        | $\Omega$    | 0.002                              | 0.002    | 3.0 | 0.01                 | 0.3    | 0.01            | 0.2    | 0.00                          | 0.02    | 1.50     |
| <b>P6-P5</b>                                       | 0.102  | 0.102     | $\mathbf{0}$                          | 131 | 13                      | 0.011        | $\Omega$    | 0.011                              | 0.011    | 3.0 | 0.03                 | 0.3    | 0.03            | 0.2    | 0.02                          | 0.08    | 1.50     |
| <b>PS-P4</b>                                       | 0.098  | 0.200     | $\mathbf 0$                           | 131 | 26                      | 0.022        | $\Omega$    | 0.022                              | 0.022    | 3.0 | 0.07                 | 0.3    | 0.06            | 0.2    | 0.04                          | 0.17    | 1.50     |
| <b>P4-7P</b>                                       | 0.100  | 0.720     | $\mathbf{0}$                          | 131 | 94                      | 0.079        | $\Omega$    | 0.079                              | 0.079    | 3.0 | 0.24                 | 0.3    | 0.22            | 0.2    | 0.14                          | 0.60    | 1.50     |
| <b>P7-P8</b>                                       | 0.210  | 0.930     | $\Omega$                              | 131 | 122                     | 0.102        | $\Omega$    | 0.102                              | 0.102    | 3.0 | 0.30                 | 0.3    | 0.28            | 0.2    | 0.19                          | 0.77    | 1.50     |
| P8-P9                                              | 0.350  | 1.280     | $\mathbf{0}$                          | 131 | 168                     | 0.140        | $\Omega$    | 0.140                              | 0.140    | 3.0 | 0.42                 | 0.3    | 0.38            | 0.2    | 0.26                          | 1.06    | 1.50     |
| P9-P10                                             | 0.260  | 1.540     | $\mathbf{0}$                          | 131 | 202                     | 0.168        | $\Omega$    | 0.168                              | 0.168    | 3.0 | 0.50                 | 0.3    | 0.46            | 0.2    | 0.31                          | 1.27    | 1.50     |
| P10-P11                                            | 0.100  | 1.640     | $\mathbf{0}$                          | 131 | 215                     | 0.179        | $\Omega$    | 0.179                              | 0.179    | 3.0 | 0.54                 | 0.3    | 0.49            | 0.2    | 0.33                          | 1.36    | 1.50     |
| P11-P12                                            | 0.420  | 2.060     | $\mathbf{0}$                          | 131 | 270                     | 0.225        | $\Omega$    | 0.225                              | 0.225    | 3.0 | 0.67                 | 0.3    | 0.62            | 0.2    | 0.41                          | 1.70    | 1.70     |
| P12-P14                                            | 0.320  | 2.380     | $\mathbf{0}$                          | 131 | 312                     | 0.260        | $\Omega$    | 0.260                              | 0.260    | 3.0 | 0.78                 | 0.3    | 0.71            | 0.2    | 0.48                          | 1.97    | 1.97     |
| P14-P16                                            | 0.150  | 2.530     | $\Omega$                              | 131 | 332                     | 0.276        | $\Omega$    | 0.276                              | 0.276    | 3.0 | 0.83                 | 0.3    | 0.76            | 0.2    | 0.51                          | 2.09    | 2.09     |
| P16-P19                                            | 0.130  | 2.660     | $\mathbf{0}$                          | 131 | 349                     | 0.291        | $\Omega$    | 0.291                              | 0.291    | 3.0 | 0.87                 | 0.3    | 0.80            | 0.2    | 0.53                          | 2.20    | 2.20     |
| P20-P19                                            | 0.150  | 0.150     | $\mathbf{0}$                          | 131 | 20                      | 0.016        | $\Omega$    | 0.016                              | 0.016    | 3.0 | 0.05                 | 0.3    | 0.05            | 0.2    | 0.03                          | 0.12    | 1.50     |
| P19-P24                                            | 0.150  | 2.960     | $\mathbf{0}$                          | 131 | 388                     | 0.323        | $\Omega$    | 0.323                              | 0.323    | 3.0 | 0.97                 | 0.3    | 0.89            | 0.2    | 0.59                          | 2.45    | 2.45     |
| P23-P24                                            | 0.100  | 0.100     | $\mathbf{0}$                          | 131 | 13                      | 0.011        | $\Omega$    | 0.011                              | 0.011    | 3.0 | 0.03                 | 0.3    | 0.03            | 0.2    | 0.02                          | 0.08    | 1.50     |
| P24-P27                                            | 0.120  | 3.180     | $\mathbf{0}$                          | 131 | 417                     | 0.347        | $\Omega$    | 0.347                              | 0.347    | 3.0 | 1.04                 | 0.3    | 0.95            | 0.2    | 0.64                          | 2.63    | 2.63     |
| P27-P33                                            | 0.140  | 3.320     | $\mathbf{0}$                          | 131 | 435                     | 0.363        | $\Omega$    | 0.363                              | 0.363    | 3.0 | 1.09                 | 0.3    | 1.00            | 0.2    | 0.66                          | 2.75    | 2.75     |
| P32-P33                                            | 0.110  | 0.110     | $\mathbf{0}$                          | 131 | 14                      | 0.012        | $\Omega$    | 0.012                              | 0.012    | 3.0 | 0.04                 | 0.3    | 0.03            | 0.2    | 0.02                          | 0.09    | 1.50     |
| P33-P36                                            | 0.100  | 3.530     | $\mathbf{0}$                          | 131 | 463                     | 0.386        | $\Omega$    | 0.386                              | 0.386    | 3.0 | 1.16                 | 0.3    | 1.06            | 0.2    | 0.71                          | 2.92    | 2.92     |
| P36-P38                                            | 0.220  | 3.750     | $\Omega$                              | 131 | 491                     | 0.410        | $\Omega$    | 0.410                              | 0.410    | 3.0 | 1.23                 | 0.3    | 1.13            | 0.2    | 0.75                          | 3.10    | 3.10     |
| P38-P40                                            | 0.980  | 4.730     | $\mathbf 0$                           | 131 | 620                     | 0.517        | $\Omega$    | 0.517                              | 0.517    | 3.0 | 1.55                 | 0.3    | 1.42            | 0.2    | 0.95                          | 3.91    | 3.91     |
| P40-P41                                            | 0.063  | 4.793     | $\Omega$                              | 131 | 628                     | 0.523        | $\Omega$    | 0.523                              | 0.523    | 3.0 | 1.57                 | 0.3    | 1.44            | 0.2    | 0.96                          | 3.97    | 3.97     |

<span id="page-66-1"></span>*Anexo 3.* Tabla de cálculo de alcantarillado.

| . .                                                                                                    |                         |                             |             |                                                                                                    |                                                 |                                                                                     |                                          |                                                                         |                       |                 |                                                                                                    |                                                                                                    |                     |                                        |              |                                   |                                                   |                               |                                           |                                         |                           |                            |                    |                |
|----------------------------------------------------------------------------------------------------|-------------------------|-----------------------------|-------------|----------------------------------------------------------------------------------------------------|-------------------------------------------------|-------------------------------------------------------------------------------------|------------------------------------------|-------------------------------------------------------------------------|-----------------------|-----------------|----------------------------------------------------------------------------------------------------|----------------------------------------------------------------------------------------------------|---------------------|----------------------------------------|--------------|-----------------------------------|---------------------------------------------------|-------------------------------|-------------------------------------------|-----------------------------------------|---------------------------|----------------------------|--------------------|----------------|
| rchivo                                                                                                    |                         | <b>Inicio</b>               | Insertar    |                                                                                                    | Disposición de página                           | Fórmulas                                                                            | Datos                                    |                                                                         | Revisar               | Vista           | Avuda                                                                                                    | Formato                                                                                                    |                     | O.                                     |              | ¿Qué desea hacer?                 |                                                   |                               |                                           |                                         |                           |                            |                    | Q Compar       |
| $\chi$<br>$\mathcal{D}_{\mathbb{R}}$<br>$A^A$<br>$=$<br>$=$<br>晒<br>legar<br>$\equiv$ $\equiv$<br>$e \equiv \exists \equiv$<br>$\equiv$<br>$N$ $K$<br>$\mathbf{x}^*$<br>Alineación<br>tapapeles <sub>IS</sub><br>Fuente<br>同 |                         |                             |             |                                                                                                    |                                                 |                                                                                     | ab Ajustar texto<br>Combinar y centrar * |                                                                         | Número<br>$$ - 9600$  | 58.28<br>Número | 同                                                                                                    | Formato<br>condicional                                                                                         | Estilos             | Dar formato Estilos de<br>como tabla - | celda -      | Ŧ                                 | TB,<br>Æ<br>Insertar Eliminar Formato<br>Celdas   | ij                            | Σ<br>$\overline{\Psi}$<br>$\mathcal{S}$ . | Ordenar v<br>filtrar –<br>Edición       | Buscar y<br>seleccionar - |                            |                    |                |
| fx<br>$\times$<br>v<br>$\checkmark$<br>Imagen                                                                                                    |                         |                             |             |                                                                                                    |                                                 |                                                                                     |                                          |                                                                         |                       |                 |                                                                                                    |                                                                                                    |                     |                                        |              |                                   |                                                   |                               |                                           |                                         |                           |                            |                    |                |
|                                                                                                    | $A$ $B$                 | c                           | D           |                                                                                                    |                                                 | Metodo de cálculo de caudal                                                         |                                          | <b>Aguas residuales</b>                                                 |                       |                 | Dotación                                                                                                    | M<br>Im <sup>3</sup> /Viv-mesl                                                                                 | N                   | $\circ$                                |              | $\Omega$<br>Estación Phriográfica | <b>Aguas Iluvias</b>                              |                               |                                           | U.                                      | v                         |                            |                    |                |
|                                                                                                    | Tipo                    | Arrangue                    |             | ○ Proyección de demanda de aqua potable<br>Co Provección clientes (Vinculación Clientes)<br>Metodo de diseño |                                                 |                                                                                     |                                          |                                                                         |                       |                 | <b>Densidad habitacional</b><br>Método factor de mayoración<br>Coeficiente de retorno<br>Infiltración + C. Erradas | [Hab/Viv]<br><b>Saños</b><br>Periodo de retorno<br>Harmon<br>c<br>0.85<br>н<br>fadim.<br>[I/s-Ha]<br>0.10<br>M |                     |                                        |              |                                   | 10 años<br>Exportar EPA SWMM<br>Carga de redes en |                               |                                           |                                         |                           |                            |                    |                |
|                                                                                                    |                         | <b>Botadero</b><br>Descarga |             | ◯ Entre bordes de cámaras                                                                                    | Co Entre eies de cámaras (Vinculación Clientes) |                                                                                     |                                          |                                                                         |                       |                 |                                                                                                    |                                                                                                    |                     |                                        |              |                                   |                                                   | siema<br>Borrar todo          |                                           |                                         |                           |                            |                    |                |
| 흠                                                                                                    |                         | Camara                      |             | Área tributaria<br>Coordenadas cámara<br>Coordenadas cámara final<br>aeuas<br>inicial<br>residuales          |                                                 |                                                                                     |                                          | Número viviendas<br>Densidad<br>asociadas al<br>poblacional<br>proyecto |                       |                 | Area tributaria<br>aguas Iluvias                                                                                   |                                                                                                    | Impermeabilidad     |                                        | Cota terreno |                                   |                                                   | Cota batea a eie de<br>cámara |                                           |                                         | Punto mas aleiado         | <b>Diametro</b><br>interno | Caudal<br>residual |                |
|                                                                                                    |                         | Inicial Final               | Norte       | Este                                                                                                    | Norte                                           | Este                                                                                | Propia Otra                              |                                                                         | Propia                | Otra            | Propia                                                                                                    | Propia                                                                                                    | Otra                | Propia                                 | Otra         | Inicial                           | Final                                             | Inicial                       | Final                                     | Copiar                                  | <b>Distancia</b>          | Pendiente                  |                    |                |
|                                                                                                    |                         |                             | [m]<br>CNCI | [ml]<br>CECI                                                                                                 | [m]<br><b>CNCF</b>                              | fml<br>CECF                                                                         | [Ha]<br><b>ARP</b>                       | [Ha]<br><b>ARO</b>                                                      | Viv/Hal<br><b>DPP</b> | [Viv/Ha]<br>DPO | [Wiv]<br><b>VP</b>                                                                                                 | [Ha]<br><b>ALLP</b>                                                                                            | [Ha]<br><b>ALLO</b> | Ver coeficientes                       |              | [msnm]<br>CTI.                    | [msnm]<br>CTF                                     | <i><b>Imsnml</b></i><br>CBI   | <i><b>Imsnmi</b></i><br>CBF               | $\mathsf{Im}/\mathsf{sl}$<br><b>VRS</b> | [m]<br>LT.                | [m/m]<br>PT.               | [mm]<br>DI         | [1/s]<br>QTRes |
|                                                                                                    | C.I.<br>$\overline{1}$  | C.F.<br>$\overline{2}$      | 1298709.97  | 1146710.63                                                                                                   |                                                 | 1298740.89 1146751.7746                                                             | 0.18                                     |                                                                         |                       |                 |                                                                                                    |                                                                                                    |                     |                                        |              | 2690.68                           | 2690.10                                           | 2688.68                       | 2688.22                                   |                                         |                           |                            | 182                | 1.50           |
|                                                                                                    | $\overline{2}$          | $\overline{a}$              | 1298740.89  | 1146751 77                                                                                                   |                                                 | 1298828.54 1146799.0906                                                             | 0.22                                     |                                                                         |                       |                 |                                                                                                    |                                                                                                    |                     |                                        |              | 2690.10                           | 2675.26                                           | 2688.20                       | 2671.78                                   |                                         |                           |                            | 182                | 1.50           |
| $\overline{1}$                                                                                                    | $\overline{\mathbf{3}}$ | $\overline{a}$              | 129881413   | 1146796.85                                                                                                   |                                                 | 1298828 54 1146799 0906                                                             | 0.02                                     |                                                                         |                       |                 |                                                                                                    |                                                                                                    |                     |                                        |              | 2676.84                           | 2675.26                                           | 2676.31                       | 2673.35                                   |                                         |                           |                            | 182                | 1.50           |
| $\overline{1}$                                                                                                    | 6                       | 5                           |             | 1298817.16 1146684.07                                                                                        |                                                 | 1298832.6 1146758.5896                                                              | 0.10                                     |                                                                         |                       |                 |                                                                                                    |                                                                                                    |                     |                                        |              | 2675.52                           | 2675.40                                           | 2674.52                       | 2673.57                                   |                                         |                           |                            | 182                | 1.50           |
|                                                                                                    | 5                       | $\overline{4}$              |             |                                                                                                    |                                                 | 1298832.6 1146758.59 1298828.54 1146799.0906                                        | 0.10                                     |                                                                         |                       |                 |                                                                                                    |                                                                                                    |                     |                                        |              | 2675.40                           | 2675.26                                           | 2673.45                       | 2673.35                                   |                                         |                           |                            | 182                | 1.50           |
|                                                                                                    | $\overline{4}$          | $\overline{z}$              | 1298828.54  |                                                                                                    |                                                 | 1146799.09 1298845.13 1146812.2346                                                  | 0.10                                     |                                                                         |                       |                 |                                                                                                    |                                                                                                    |                     |                                        |              | 2675.26                           | 2674.26                                           | 2670.40                       | 2669.73                                   |                                         |                           |                            | 182                | 1.50           |
|                                                                                                    | $\overline{7}$<br>8     | 8<br>$\ddot{q}$             | 1298845.13  |                                                                                                    |                                                 | 1146812.23 1298874.54 1146817.8356<br>1298874.54 1146817.84 1298918.69 1146826.1826 | 0.21<br>0.35                             |                                                                         |                       |                 |                                                                                                    |                                                                                                    |                     |                                        |              | 2674.26<br>2670.76                | 2670.76<br>2666.70                                | 2669.32<br>2668.46            | 2668.52<br>2664.52                        |                                         |                           |                            | 182<br>182         | 1.50<br>1.50   |
|                                                                                                    | $\mathbf{q}$            | 10                          | 1298918.69  |                                                                                                    | 1146826.18 1298995.32                           | 1146848.2686                                                                        | 0.26                                     |                                                                         |                       |                 |                                                                                                    |                                                                                                    |                     |                                        |              | 2666.70                           | 2659.18                                           | 2664.32                       | 2656.98                                   |                                         |                           |                            | 182                | 1.50           |
|                                                                                                    | 10                      | 11                          | 1298995.32  | 1146848.27                                                                                                   |                                                 | 1299016.19 1146847.2826                                                             | 0.10                                     |                                                                         |                       |                 |                                                                                                    |                                                                                                    |                     |                                        |              | 2659.18                           | 2657.86                                           | 2656.14                       | 2655.44                                   |                                         |                           |                            | 182                | 1.50           |
|                                                                                                    | 11                      | 12                          | 1299016.19  |                                                                                                    |                                                 | 1146847.28 1299078.44 1146863.9406                                                  | 0.42                                     |                                                                         |                       |                 |                                                                                                    |                                                                                                    |                     |                                        |              | 2657.86                           | 2650.11                                           | 2655.34                       | 2647.30                                   |                                         |                           |                            | 182                | 1.50           |
|                                                                                                    | $\overline{44}$         | $\overline{18}$             | 4000000.44  |                                                                                                    |                                                 | starochoa shonton ar itaromarmel                                                    | $-$                                      |                                                                         |                       |                 |                                                                                                    |                                                                                                    |                     |                                        |              |                                   | And An                                            | $0.01722$ $0.001222$          |                                           |                                         |                           |                            | 200                | $\overline{1}$ |

<span id="page-67-2"></span><span id="page-67-0"></span>*Anexo 4.* Procesamiento de datos para exportar a SWMM.

<span id="page-67-1"></span>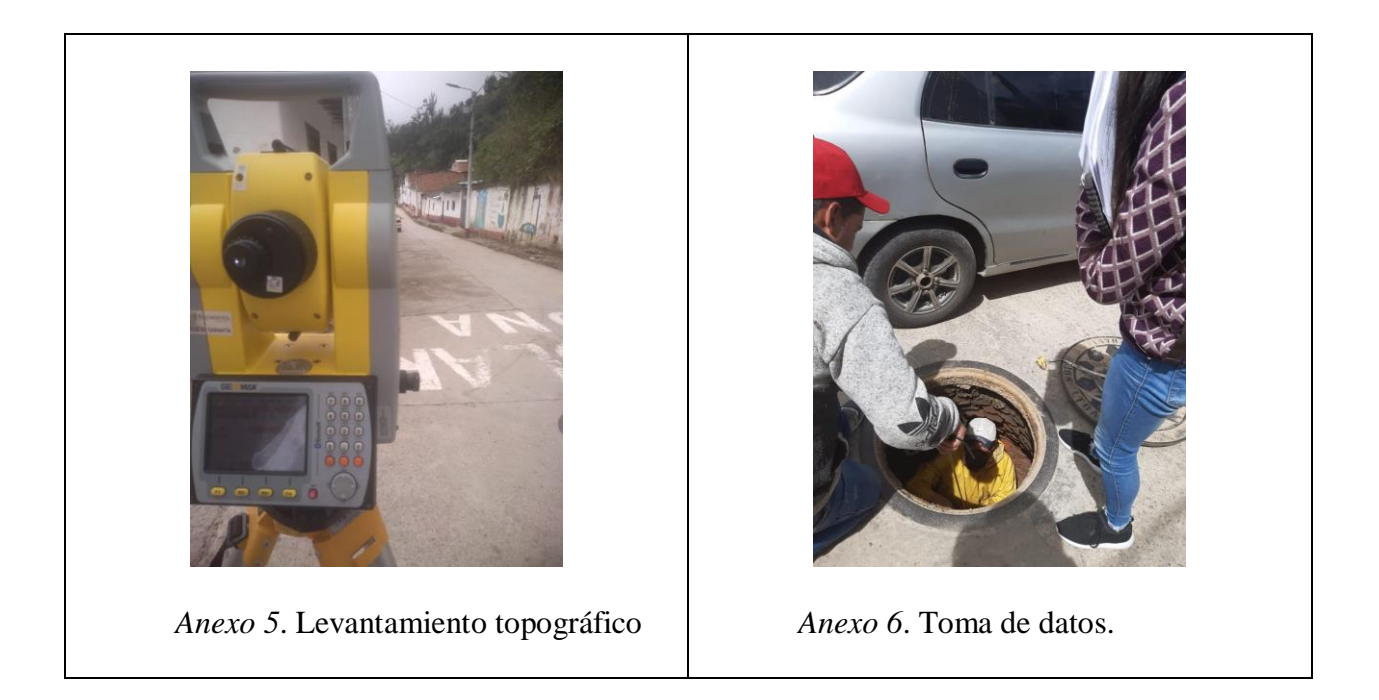

<span id="page-68-0"></span>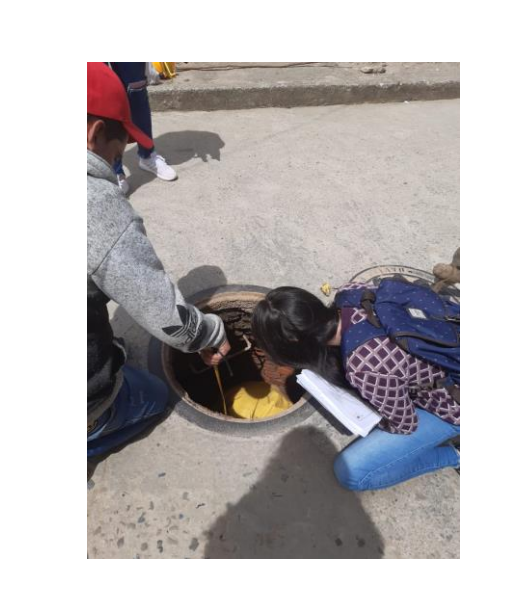

*Anexo 7.* Inspección de pozos.

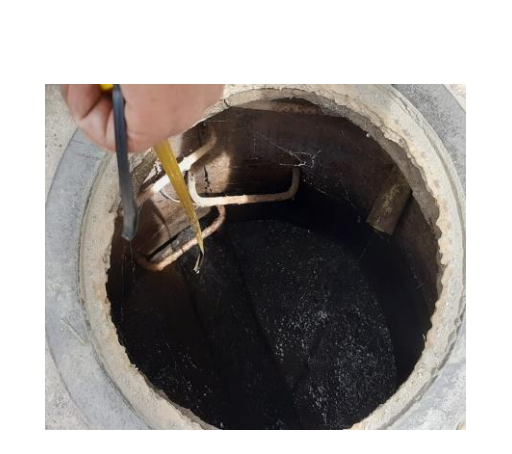

<span id="page-68-1"></span>*Anexo 8.* Pozo de inspección.